# East Lake CERT Training Introduction to Winlink

**12/16/2023**

**Mike Drake Pinellas County ACS Training Officer**

East Lake CERT Training Introduction to Winlink © 2023 by Michael H Drake is licensed under Attribution-NonCommercial 4.0 International. To view a copy of this license, visit http://creativecommons.org/licenses/by-nc/4.0/

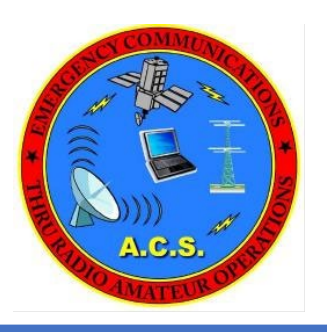

## Agenda

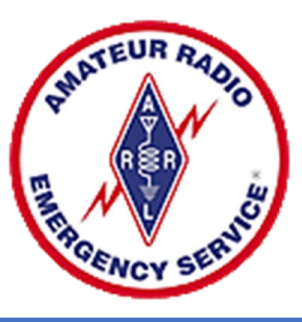

- Introduction
- Winlink Overview and Installation
- Winlink Express Operation
- Digital Communications

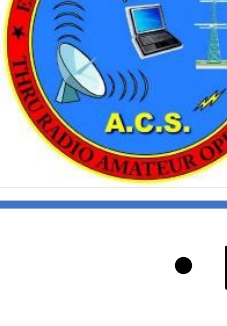

### Introduction **Instructor**

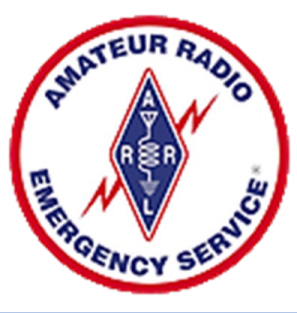

- Licensed since 1973
- Amateur Extra Class
- Army MARS
	- 1973 1975
- Navy MARS
	- $1977 1985$
	- Adak Alaska, Augsburg West Germany, Pensacola FL
- University of Florida
- Retired E-Systems/ECI Raytheon
	- Systems Engineering Communications, and Data Fusion Systems
- Training Officer Pinellas ACS

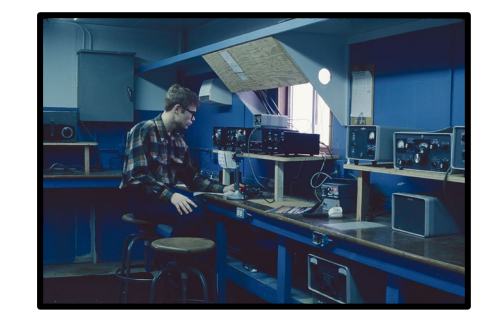

12/16/2023 <sup>3</sup> WA1RYQ@ARRL.net

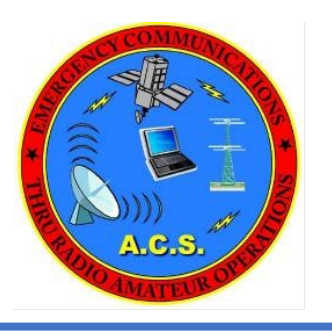

### Introduction PinCo ACS Training Objectives

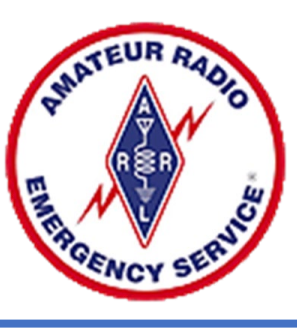

- Support Pinellas ACS Mission
	- Augment Government communications during times of emergency when normal communication systems have sustained damaged, are being overtaxed, or backup radio operators are required.
		- Tropical Storms and Hurricanes
		- Non-Tropical Weather Events
		- Public Safety Communication Emergencies
		- Localized Emergencies
		- Regional / National Emergency

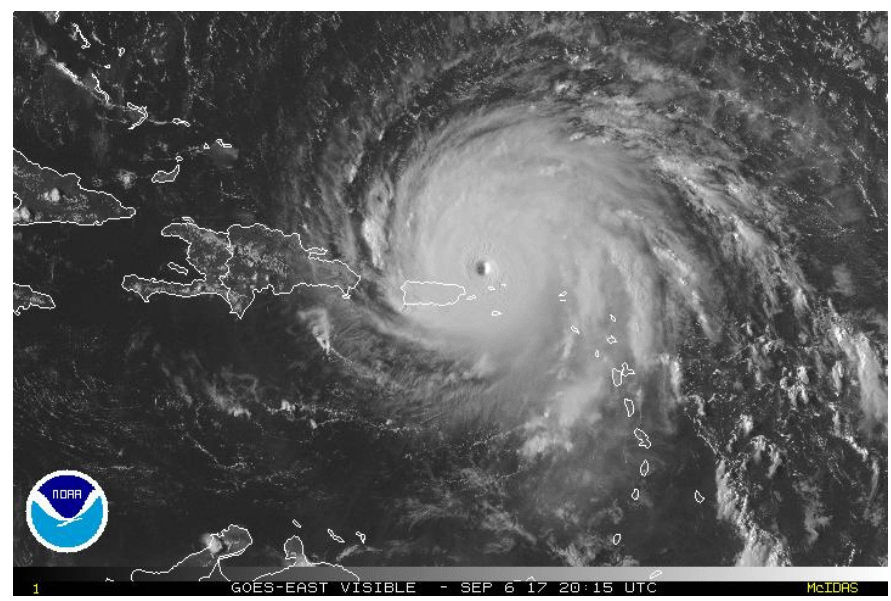

Hurricane Irma

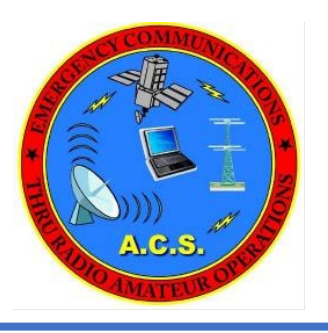

### Introduction Winlink Training Objectives

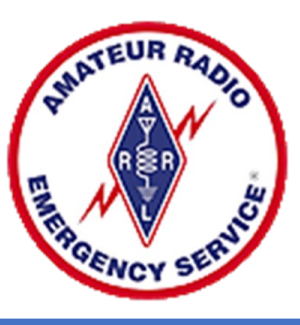

- Develop minimum skills needed for digital deployments using Winlink
	- Set-up and configure a Winlink station
	- Create, send, and receive messages using Winlink Standard Template Forms
		- Internet
		- VHF/UHF radios
- Assumptions
	- No previous Winlink experience is required.
	- Computer with internet access
	- Technician, General, Advanced, or Amateur Extra class Federal Communication Commission (FCC) License.

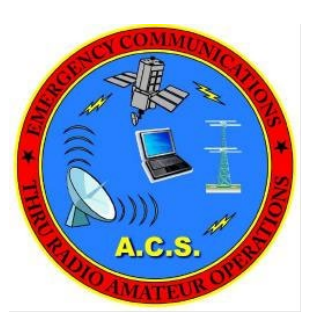

### Introduction Pinellas County ACS Winlink Training Plan

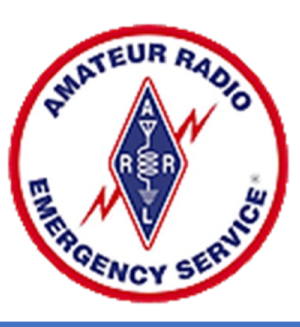

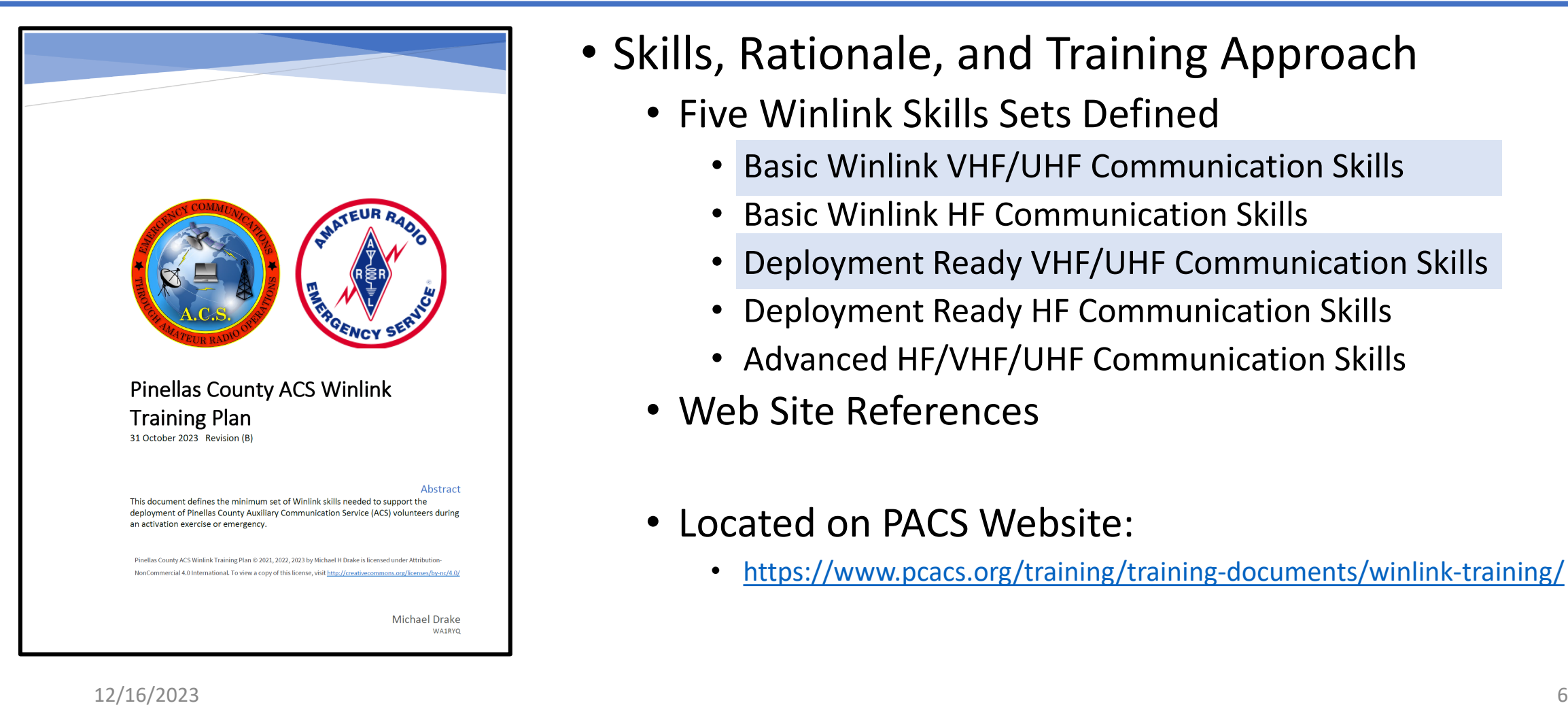

- Skills, Rationale, and Training Approach
	- Five Winlink Skills Sets Defined
		- Basic Winlink VHF/UHF Communication Skills
		- Basic Winlink HF Communication Skills
		- Deployment Ready VHF/UHF Communication Skills
		- Deployment Ready HF Communication Skills
		- Advanced HF/VHF/UHF Communication Skills
	- Web Site References
	- Located on PACS Website:
		- <https://www.pcacs.org/training/training-documents/winlink-training/>

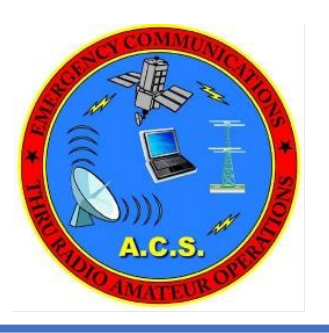

## Agenda

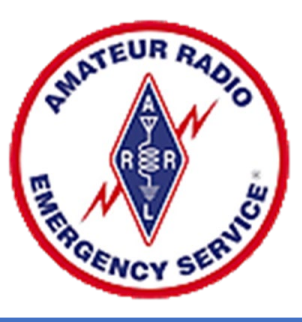

- Introduction
- Winlink Overview and Installation
- Winlink Express Operation
- Digital Communications

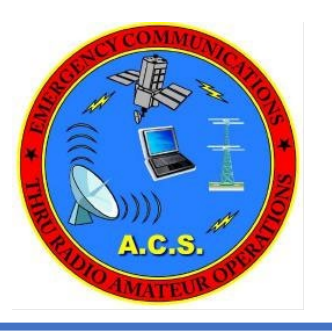

### Winlink Overview **Description**

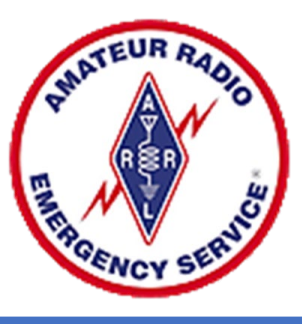

- E-mail program
	- Download from the Winlink website [\(Winlink.org](https://www.winlink.org/)) **No Cost**
	- Requires a valid FCC license
	- Users can exchange messages
		- Registered Winlink users (example: WA1RYQ to W7WMS)
		- Registered Winlink user to/from Internet addresses (Example: W7WMS to [WA1RYQ@ARRL.net\)](mailto:WA1RYQ@ARRL.net)
	- Messages can be exchanged using any of the following connections
		- Internet
		- VHF/UHF/HF Radio
		- AREDN Mesh
		- Satellite (Iridium)

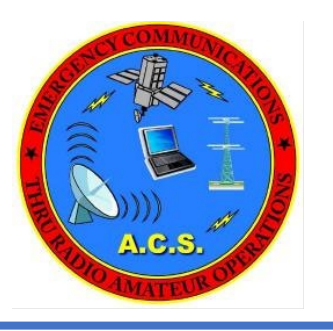

### Winlink Overview **Description**

- Reliability, Accuracy and Flexibility
	- High reliability (99.99% availability for 15 years)
	- 100% accurate message transmissions.
	- Radio connection bridge to Internet e-mail
	- Radio-only store and forward without Internet
	- Peer-to-peer connections between radio end-users
- Interoperability: Connect different types of systems
	- Bridge different radio capabilities (VHF/UHF/HF)
	- Bridge protocols: Pactor, ARDOP, Packet, VARA FM, VARA HF

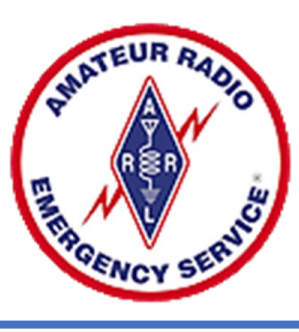

#### FEC – Forward Error Correction

ARQ – Automatic Repeat Request

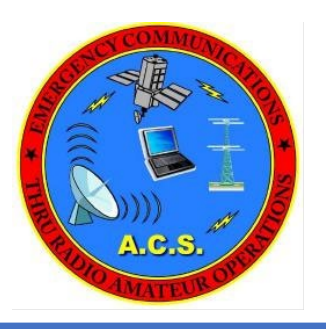

### Winlink Overview HF Stations Located Worldwide

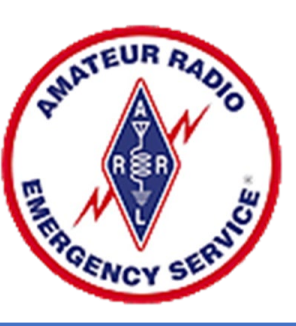

Geographical dispersion and redundancy improves reliability

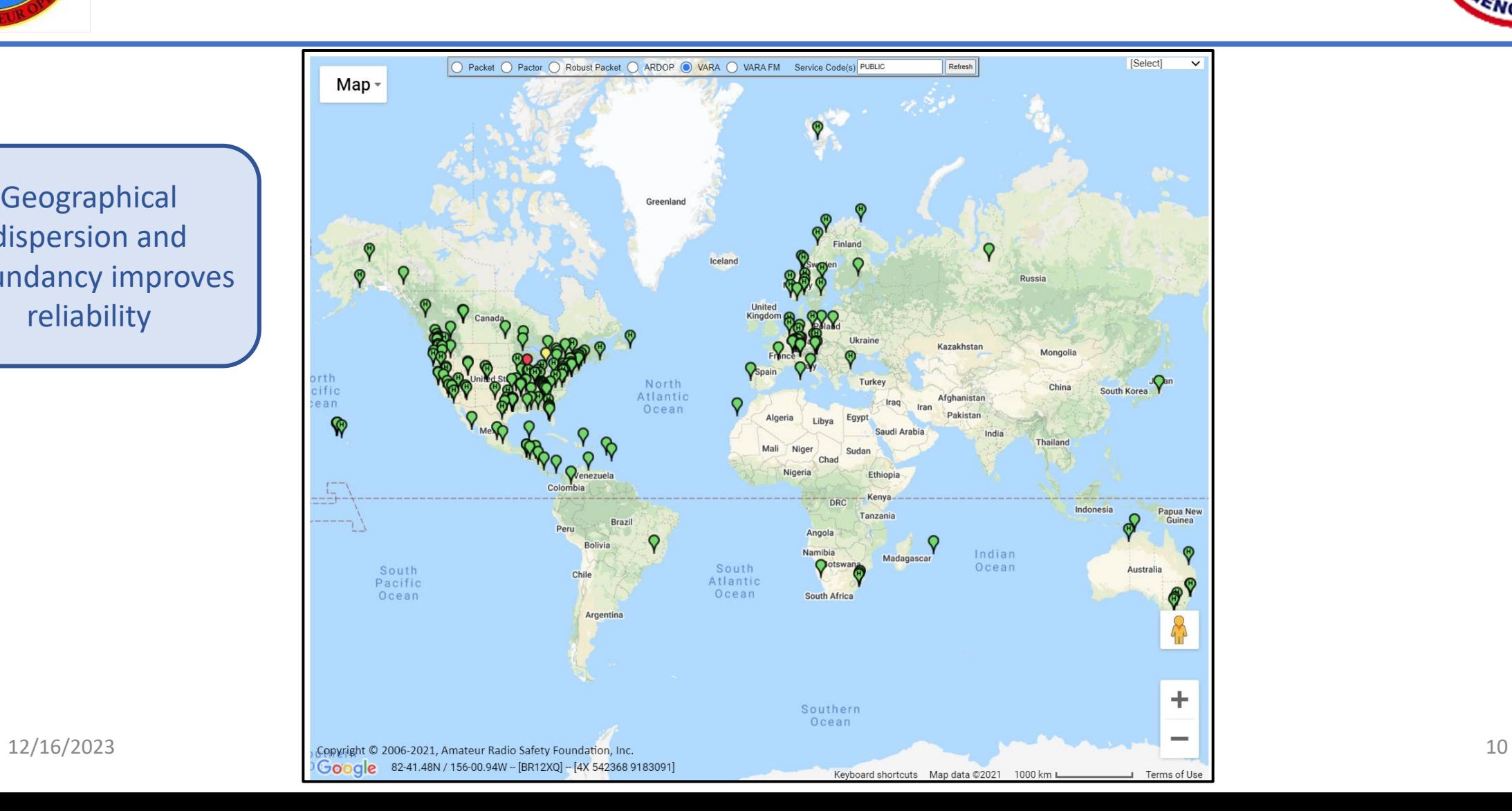

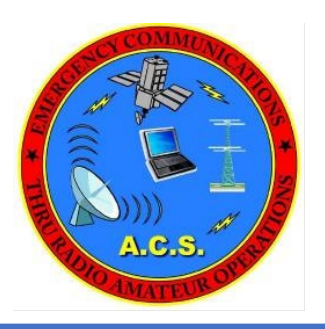

### Winlink Overview HF Stations Located in Florida

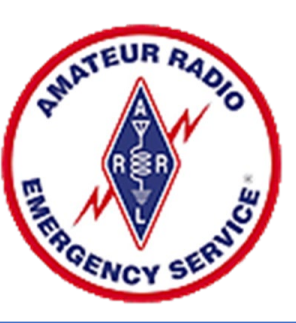

Geographical dispersion and redundancy improves reliability

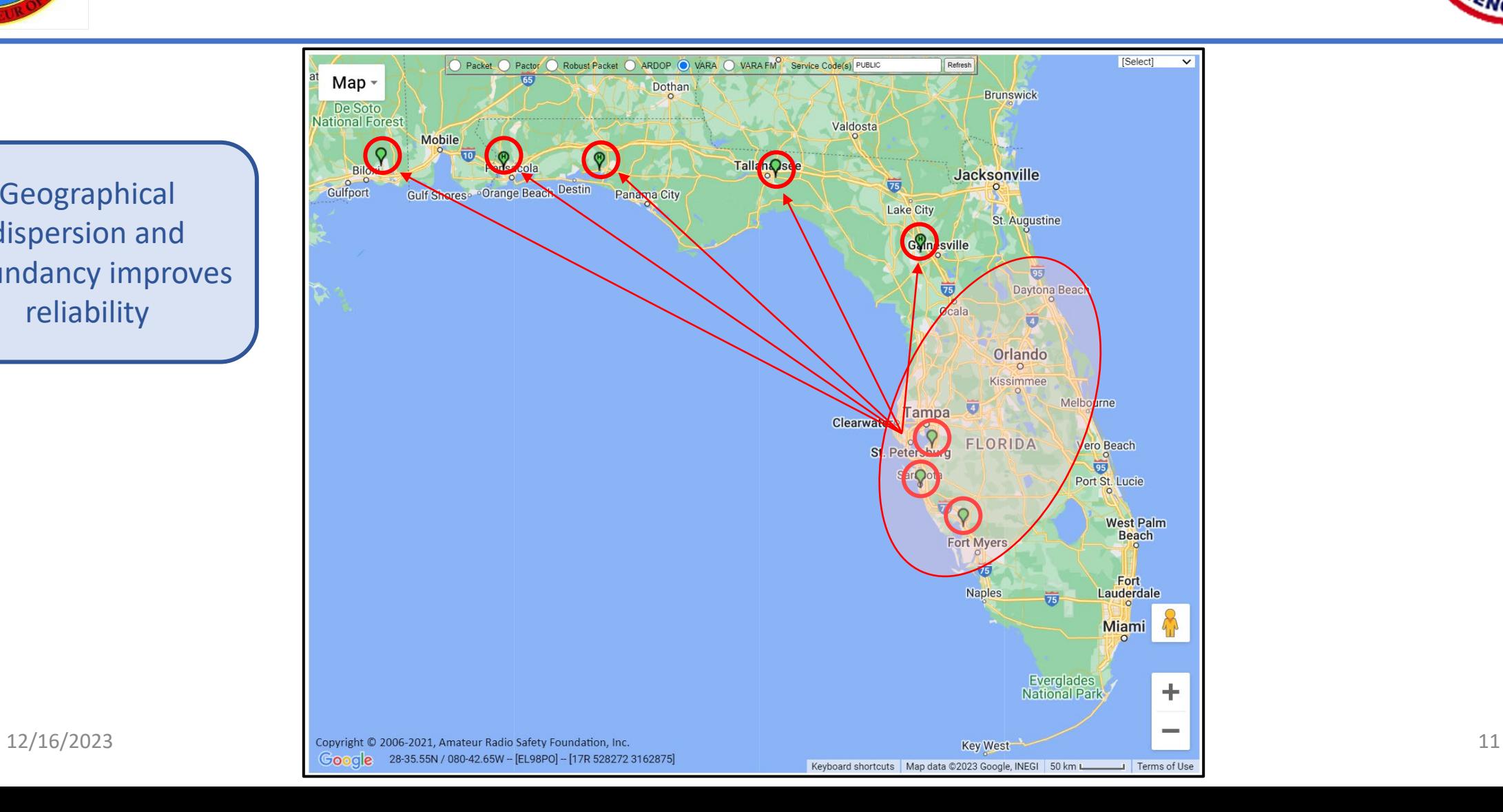

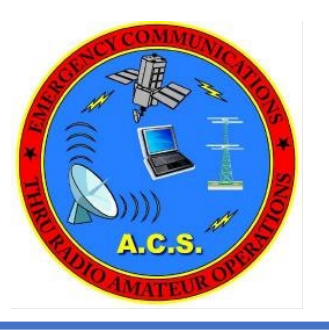

### Winlink Overview **Description**

- Standard e-mail format with many features
	- Standard NIMS ICS Forms embedded within program
	- Binary file attachments (pictures, PDF, spreadsheets)
	- Automatic message compression/decompression
	- Whitelist used to control SPAM
- Automatic message logging and ICS report generation
- Stores messages for pickup at a later time

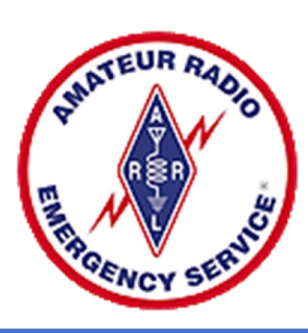

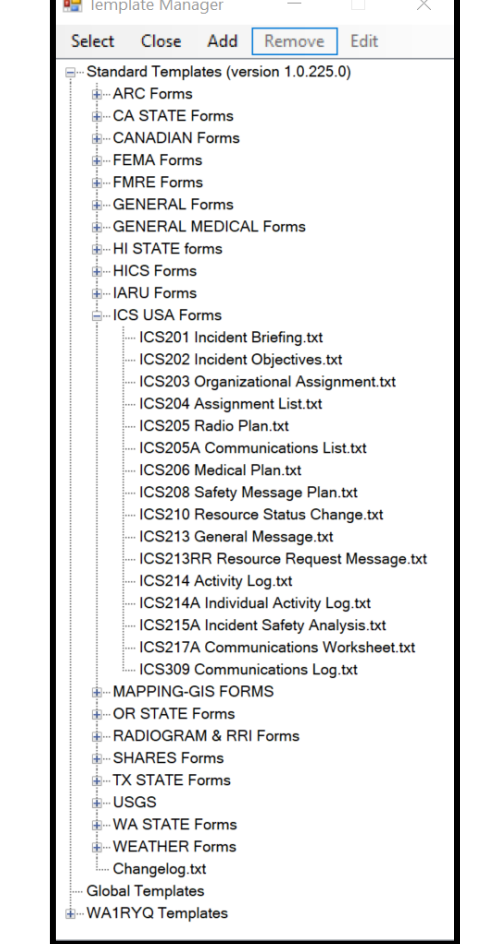

 $\overline{AB}$ 

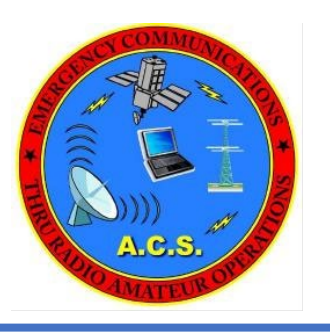

### Winlink Overview Description

- Frequency agility
- Good operation at most power levels
- Not limited by station-to-station propagation

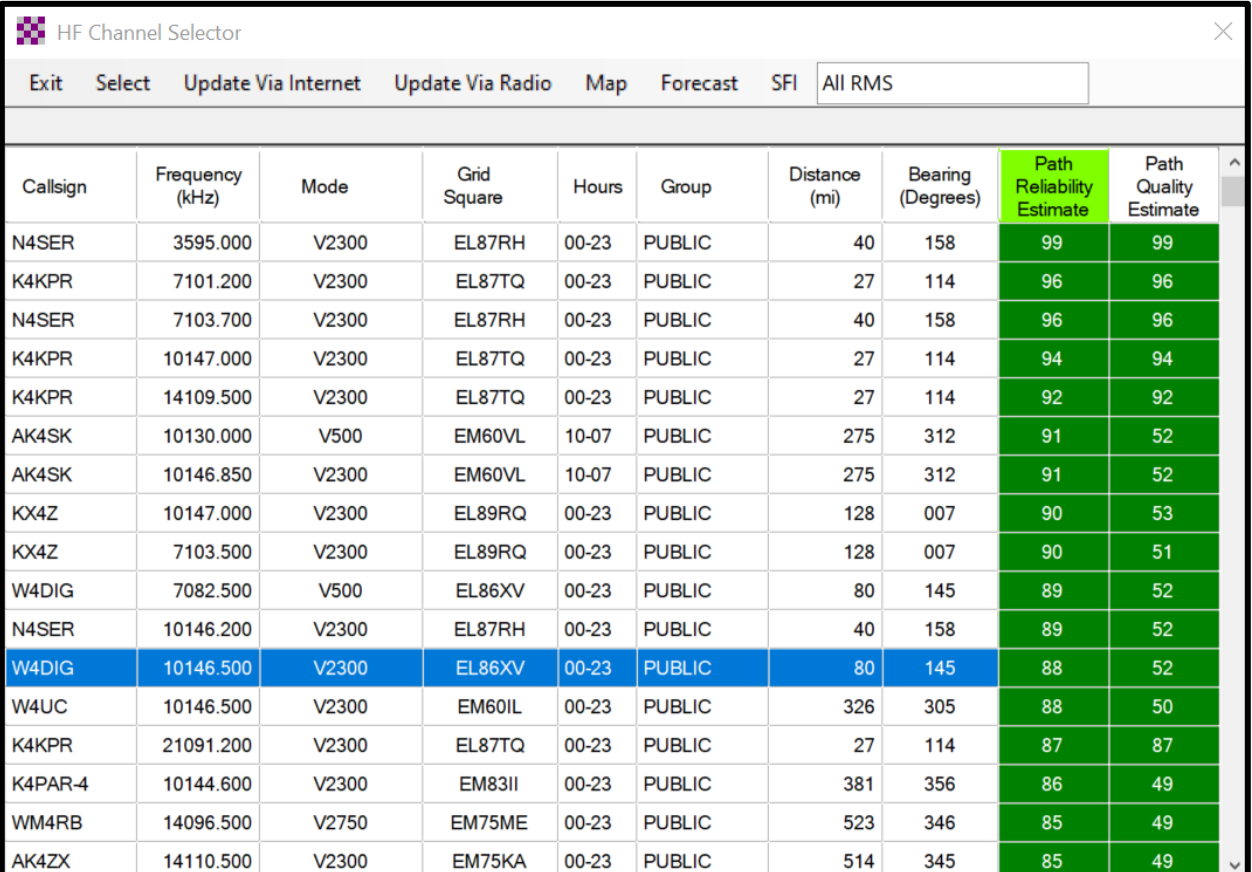

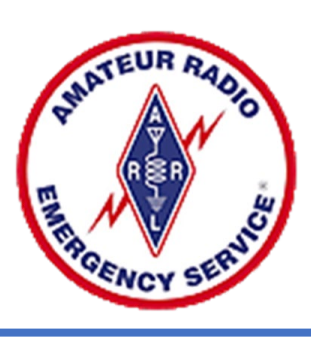

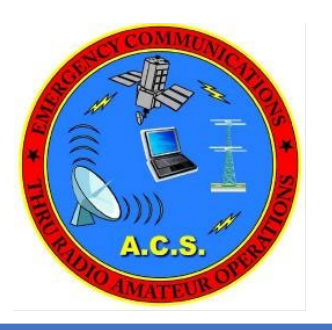

### Winlink Overview Description – Position Reports

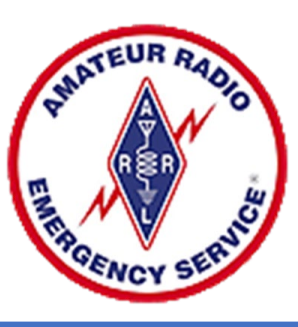

### Reports from ACS Winlink Training **Detailed Information**

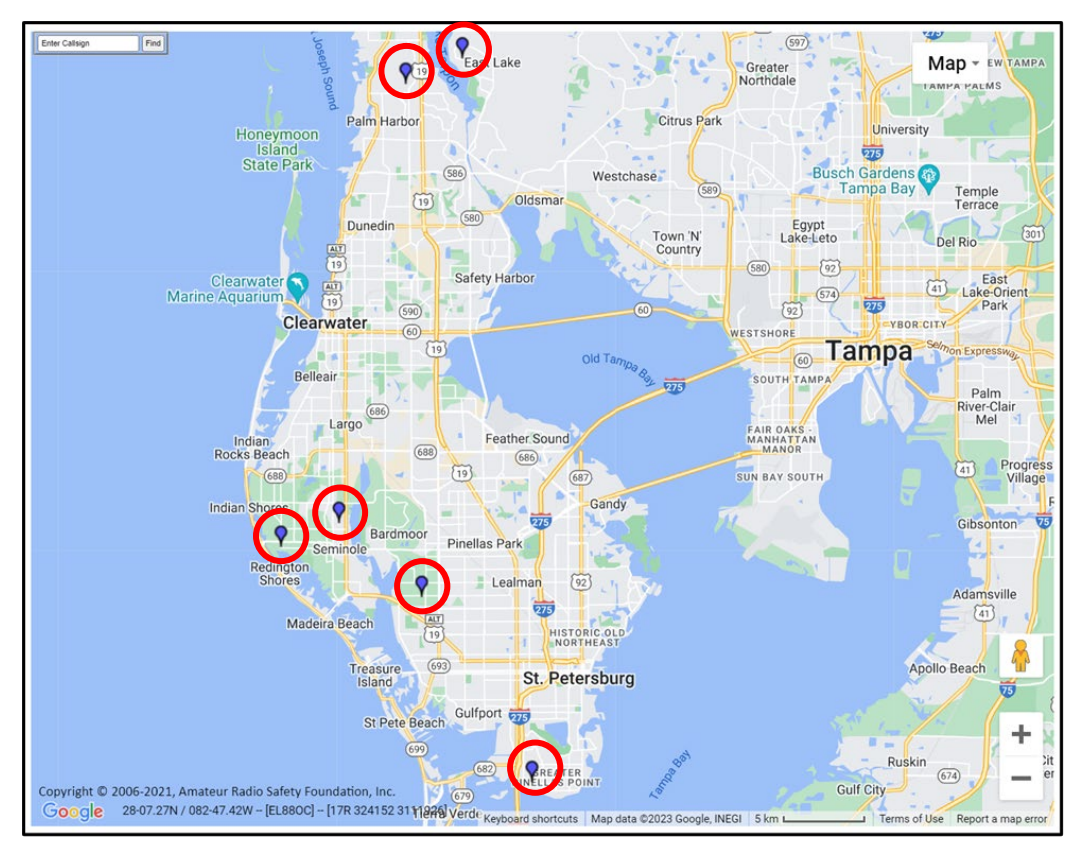

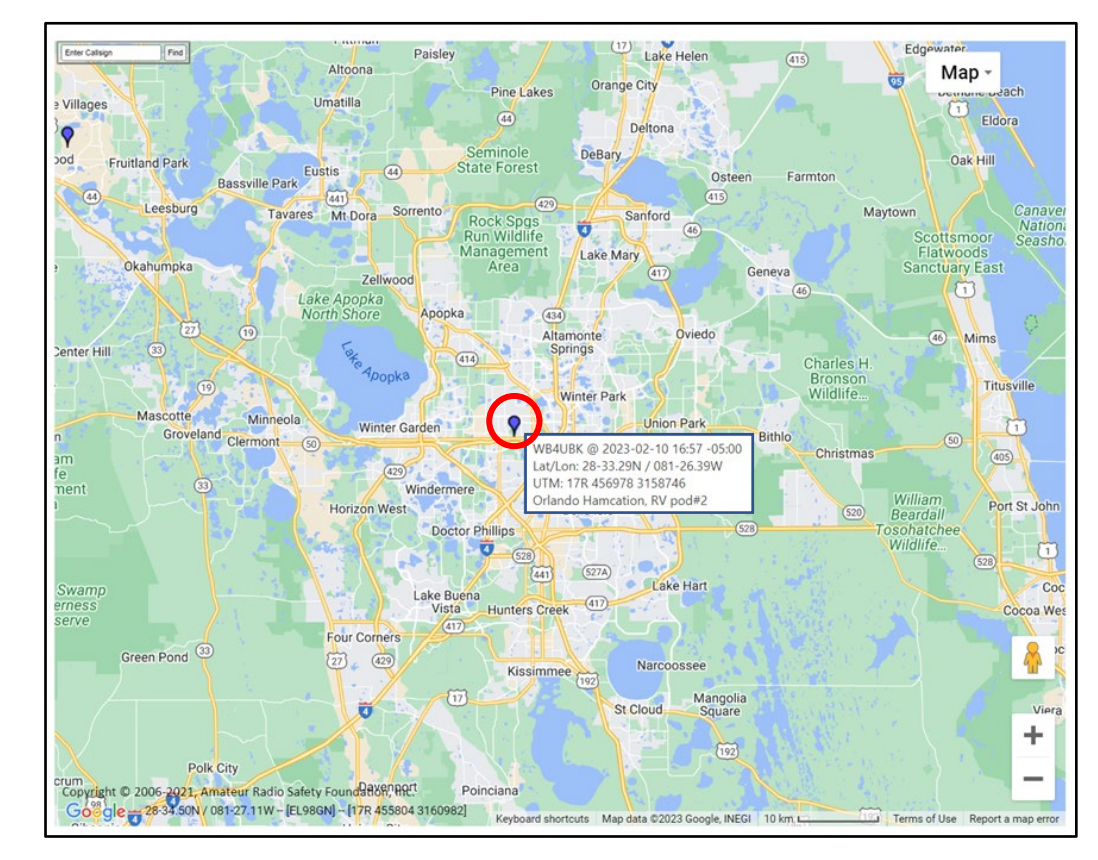

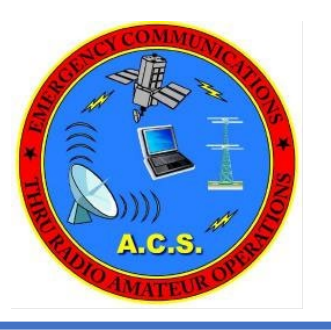

### Winlink Overview **Description**

- Weather and Information Bulletins
- Wide adoption by EmComm related agencies
	- Amateur Radio Emergency Services (ARRL ARES)
	- Military Auxiliary Radio System (DOD/MARS)
	- Radio Amateur Civil Emergency Services (RACES)
	- National American Red Cross (ARC)
	- Southern Baptist Disaster Relief
	- Salvation Army
	- US Coast Guard
	- SHARES
	- Many Federal, state and local government agencies, world-wide

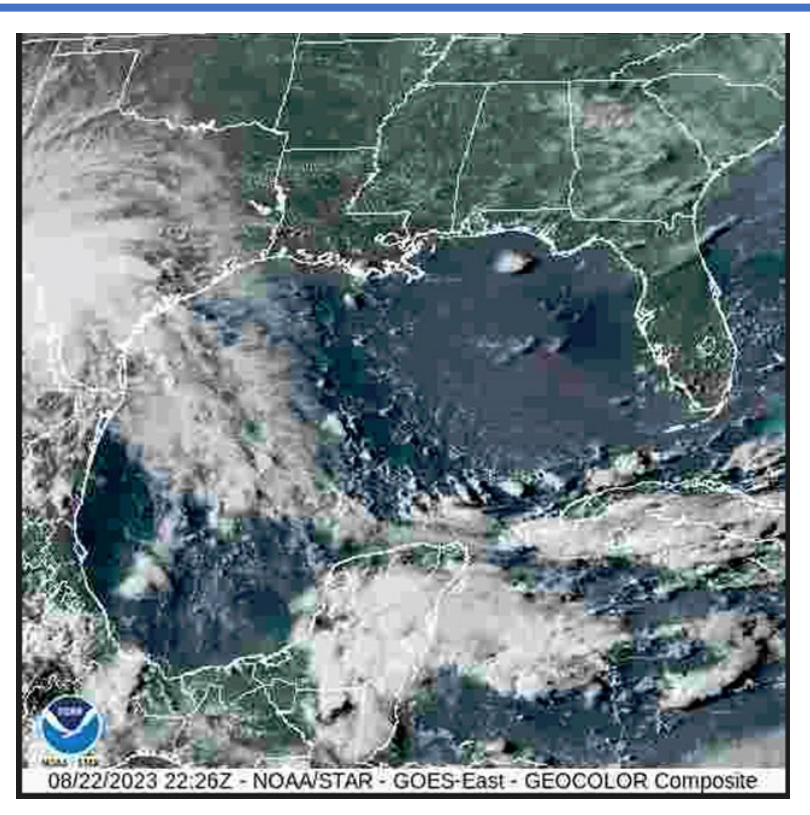

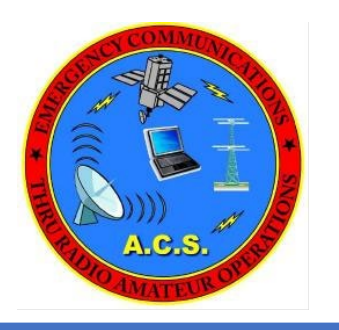

### Winlink Overview System Architecture

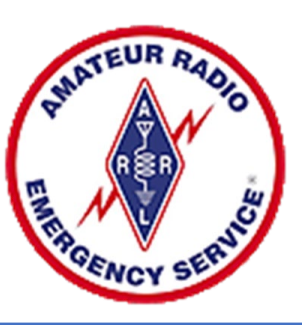

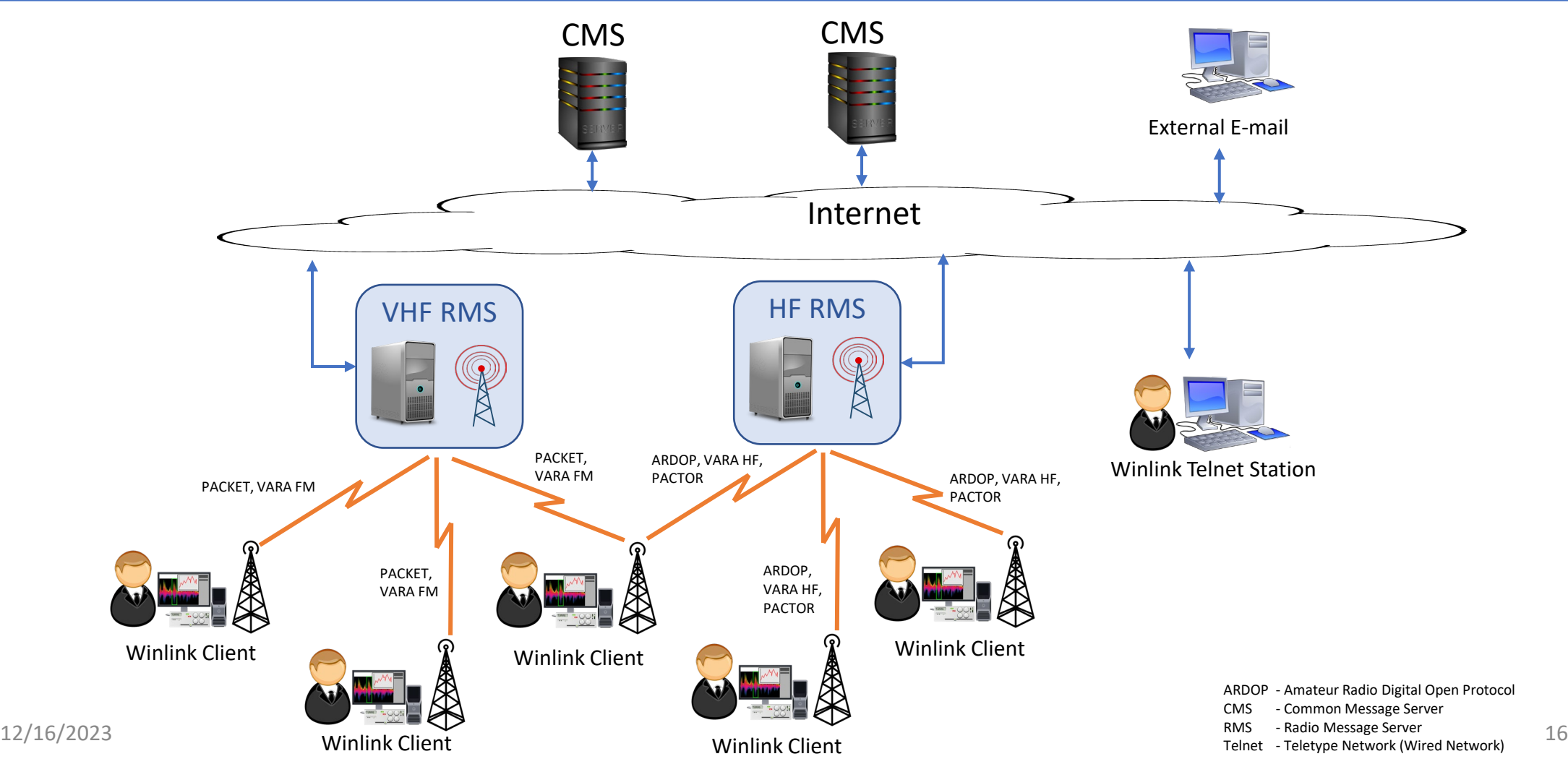

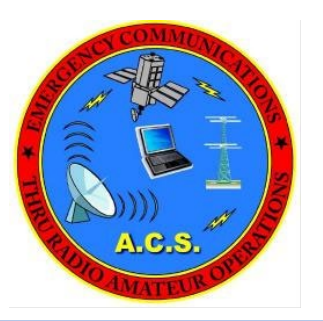

### Winlink Overview System Architecture – Conventional Mode

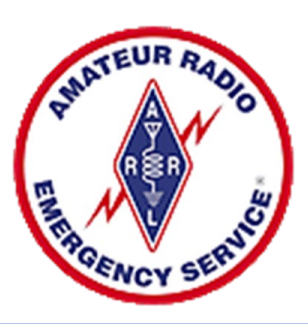

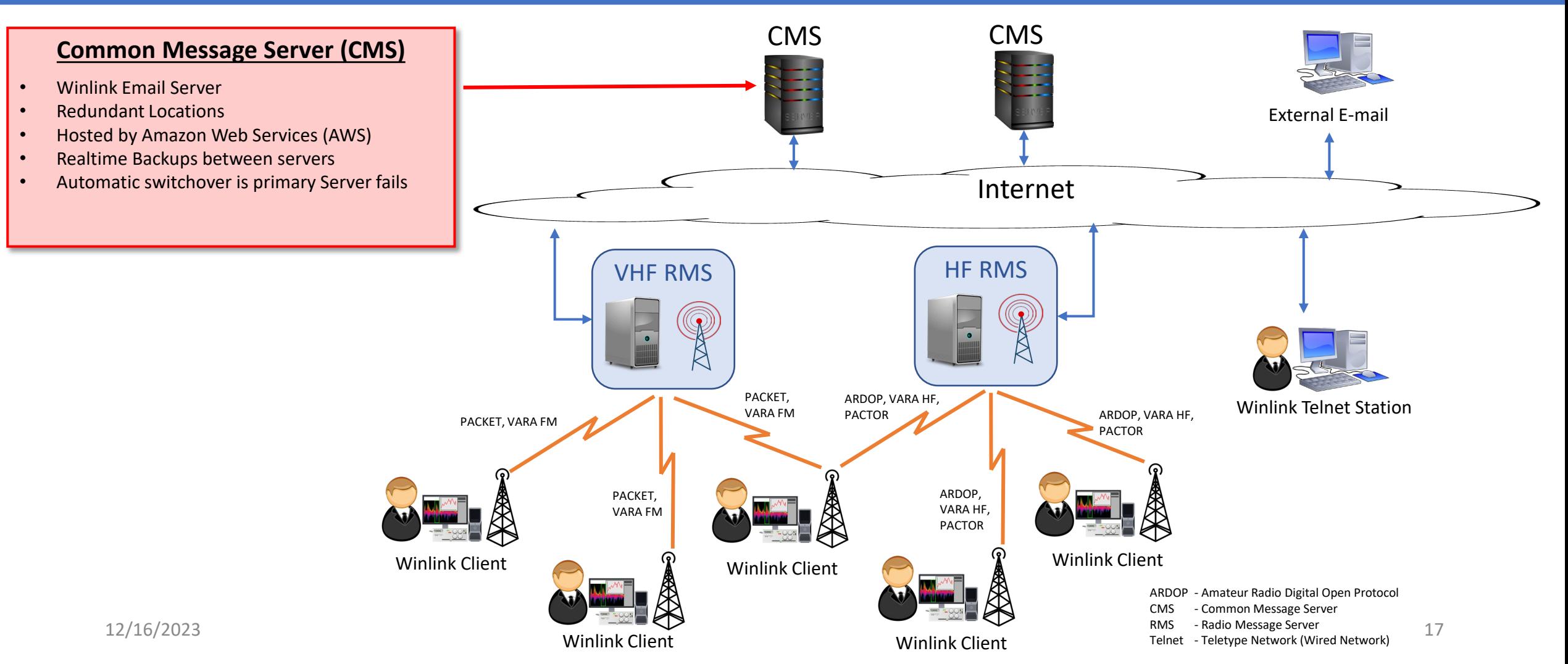

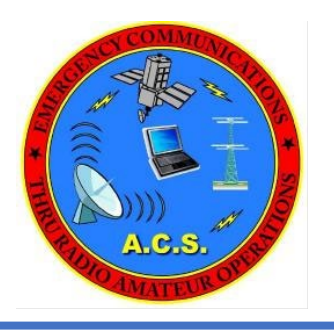

### Winlink Overview System Architecture – Conventional Mode

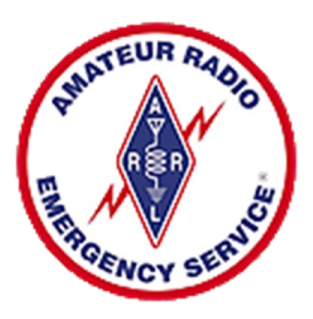

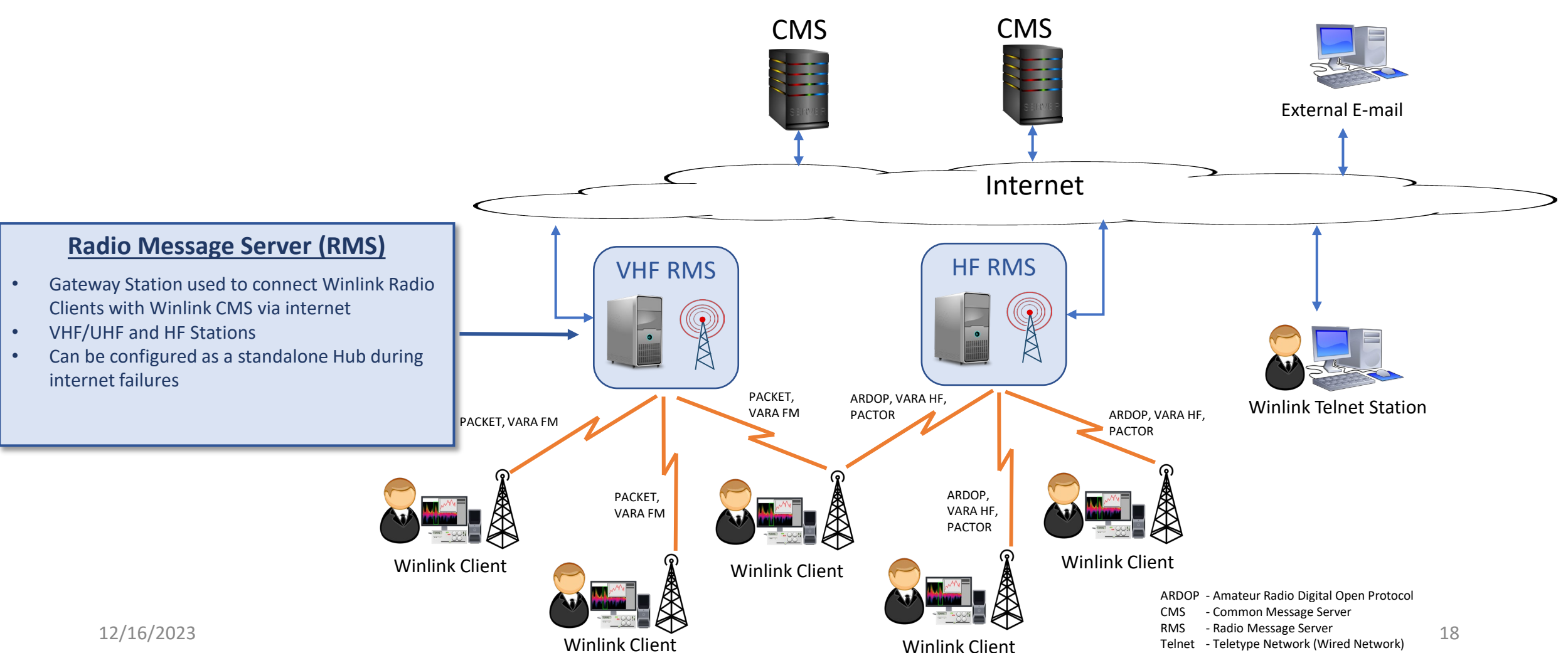

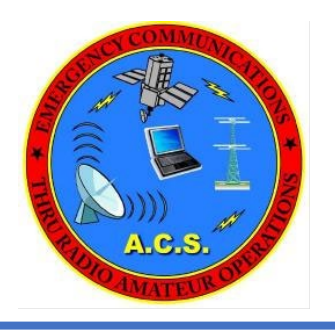

### Winlink Overview System Architecture – Conventional Mode

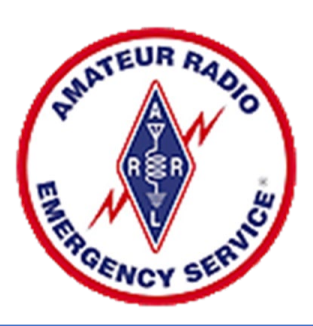

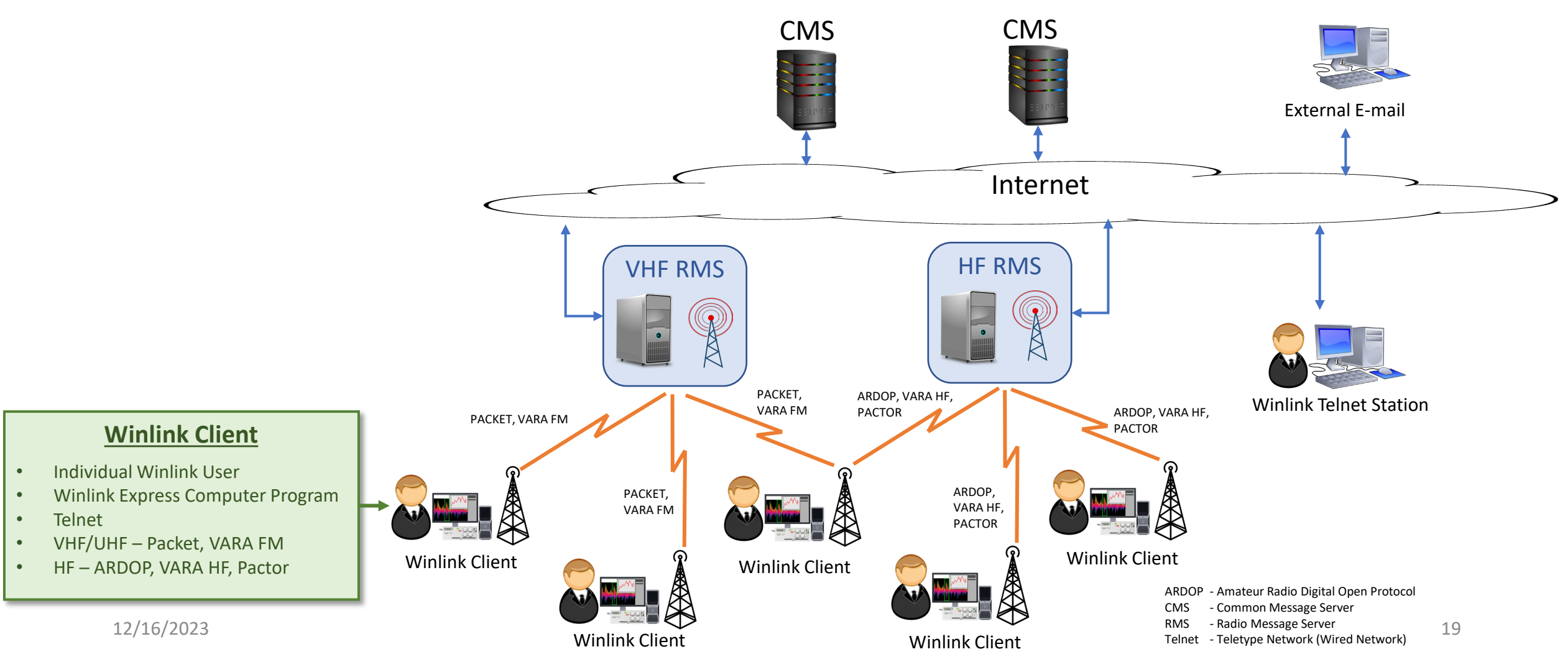

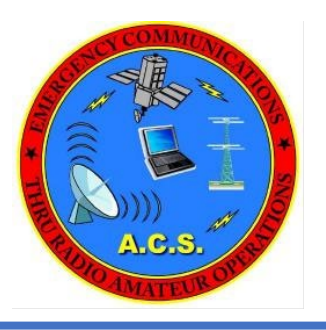

### Winlink Operating Modes Peer-to-Peer (P2P)

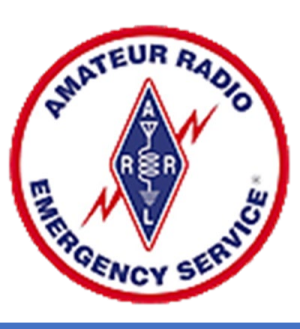

- Direct radio connection between two HF or VHF/UHF client stations
- The Internet is not used
- Only the two client stations are involved.

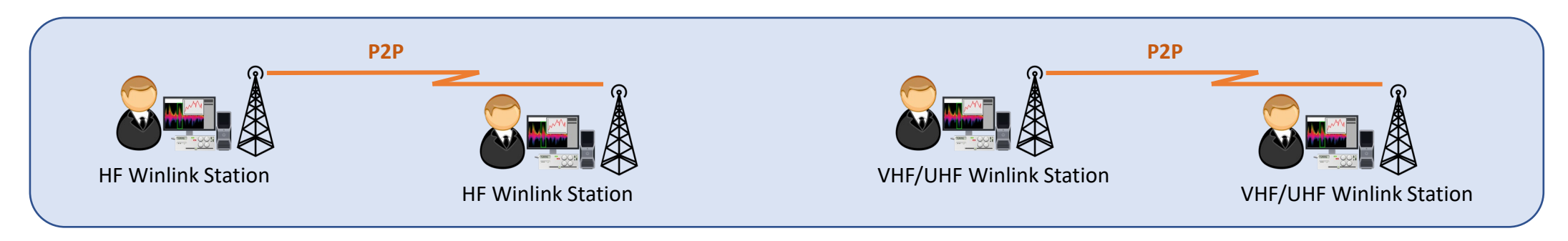

### **Advantages**

- Can operate independent of Internet and RMS
- Mixed mode nets possible on VHF/UHF (voice and digital)

### **Disadvantages**

- Connections are limited by RF propagation
- Both stations must be on the air at the same time
- Stations must use some other form of communication to coordinate connections or have a pre-established plan for frequency and time.

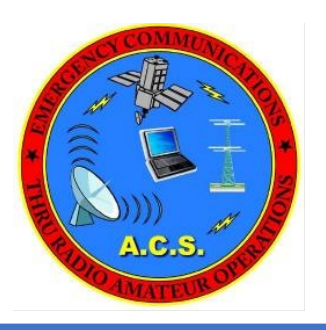

### Winlink Operating Modes Peer-to-Peer (P2P)

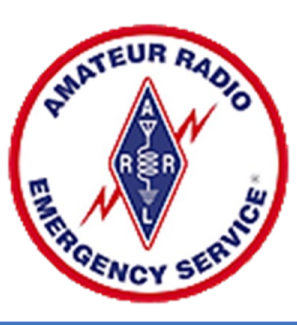

#### **Digipeaters**

- Extend the range of Conventional or P2P VHF/UHF Exchanges
- Winlink Supports exchanges through one or two digipeaters
- VARA License required to use VARA Digipeater

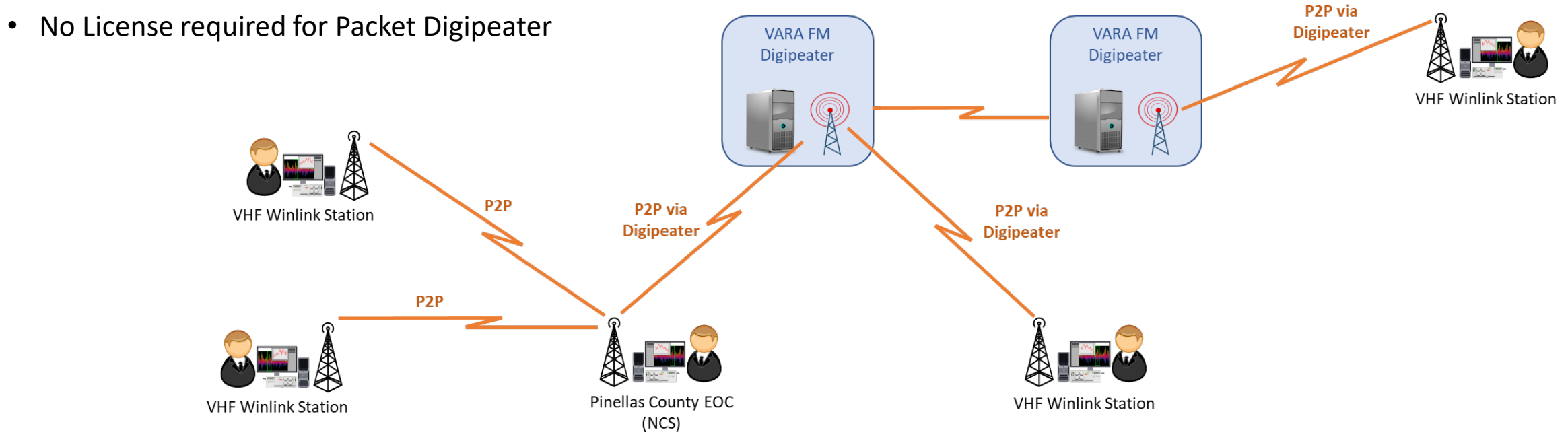

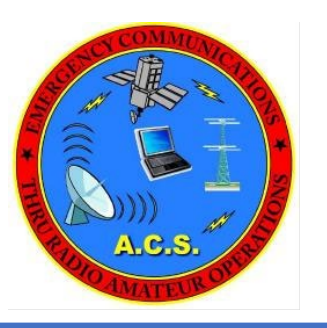

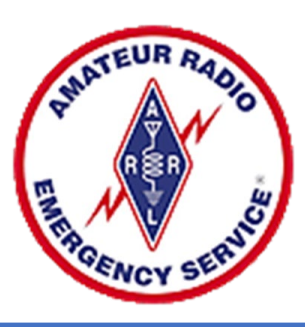

**CMS** • Wide-area, RF MESH network using HF forwarding **Hybrid RMS** • Radio-only Winlink Operation during internet outage • Uses standard Winlink client e-mail programs **HF Xcvr** • Supports standard e-mail with file attachments **INTERNET** • Satisfies DoDI requirement for radio-only operation PACTOR, PACTOR, VARA HF **VARA HF** • Currently providing nation-wide e-mail support for MARS, SHARES and civil agencies PACTOR, **Hybrid RMS Hybrid RMS** VARA HF **MPS MPS HF Xcvr VHF Xcvr VHF Xcvi HF Xcvr** VHF/UHF Packet, PACTOR, VHF/UHF Packet, **VARA FM** VARA HF, VARA FM MPS-1 MPS-2 **ARDOP Winlink Client Winlink Clients Winlink Clients** 

12/16/2023 22 SHARES – SHAred RESources (SHARES) High Frequency (HF) Radio Program MARS – Military Auxiliary Radio Service

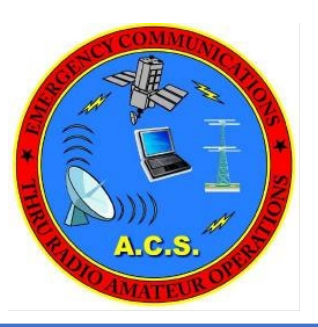

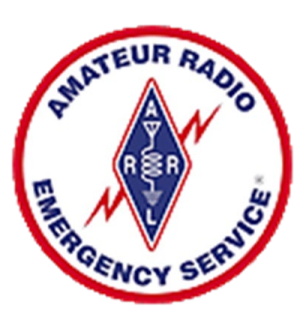

#### **Hybrid RMS**

- RMS HF and RMS VHF/UHF stations that exchange messages (on behalf of others) between each other using "radio", in addition to performing their normal Winlink functions.
- Each Hybrid RMS runs in normal Winlink Internet mode and will switch automatically to radio-only network mode during an internet outage to forward radio-only messages.
- Message routing is dynamic and fully automatic.
- Users can connect using Pactor, VARA, or Packet.
- Pactor and VARA used for backbone links between each Hybrid RMS

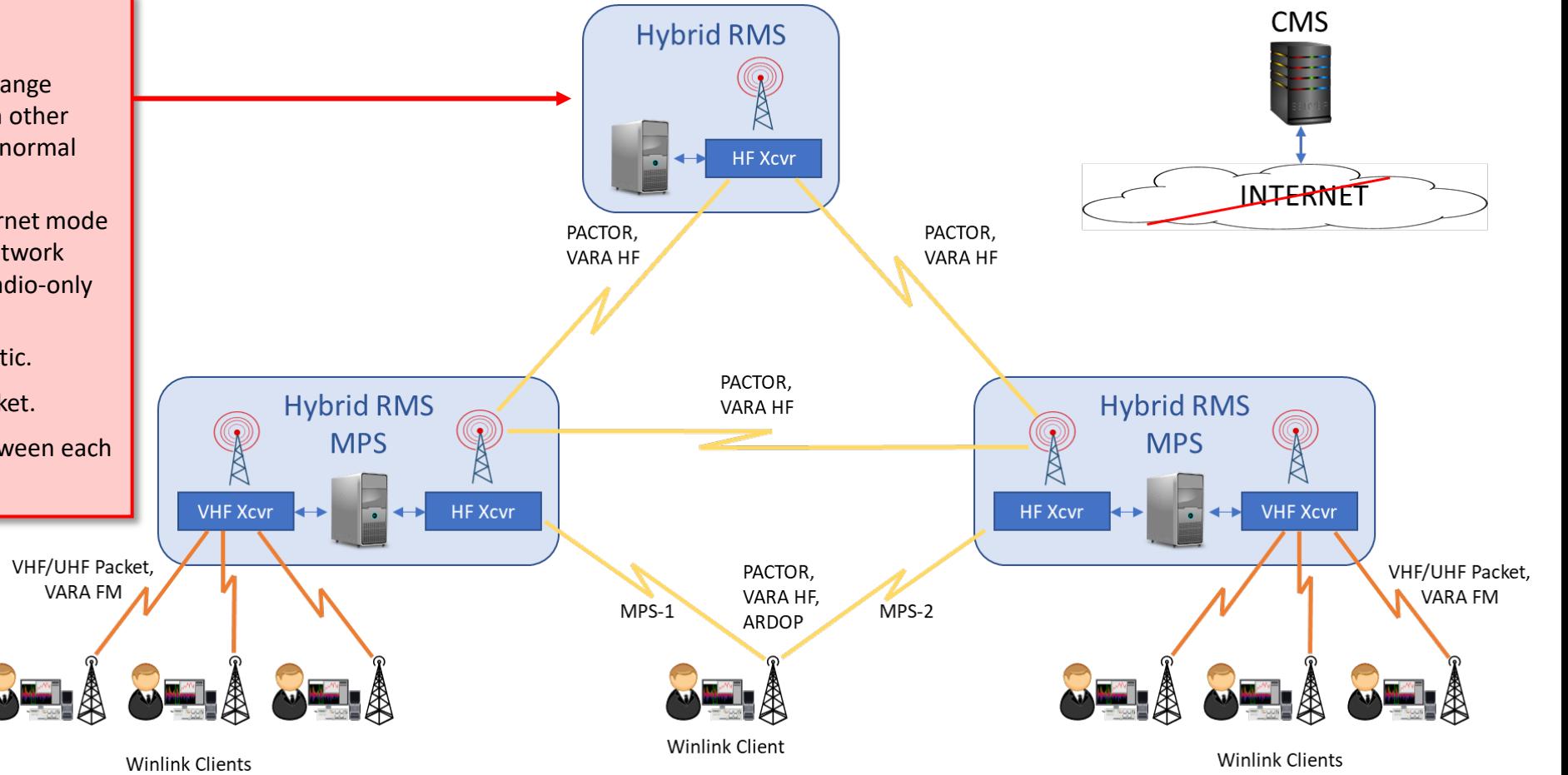

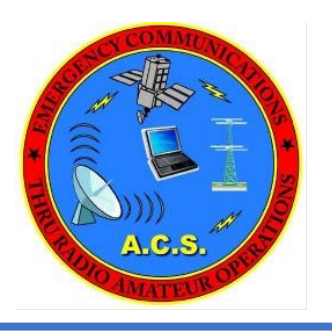

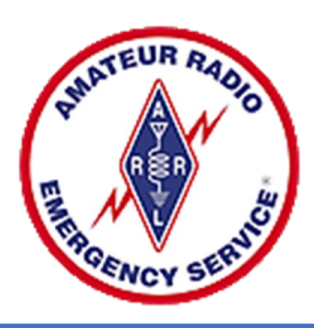

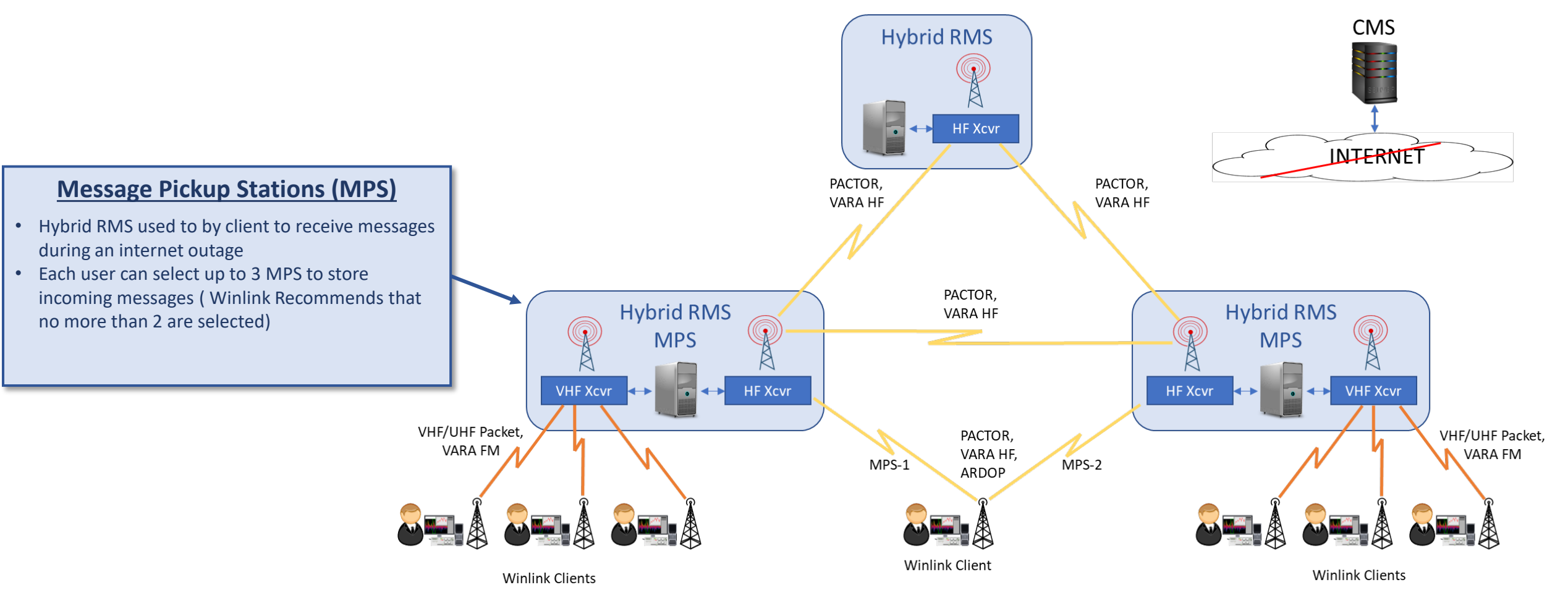

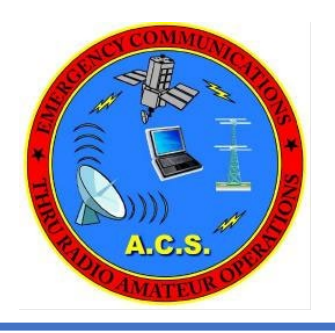

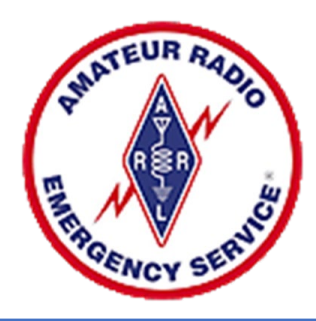

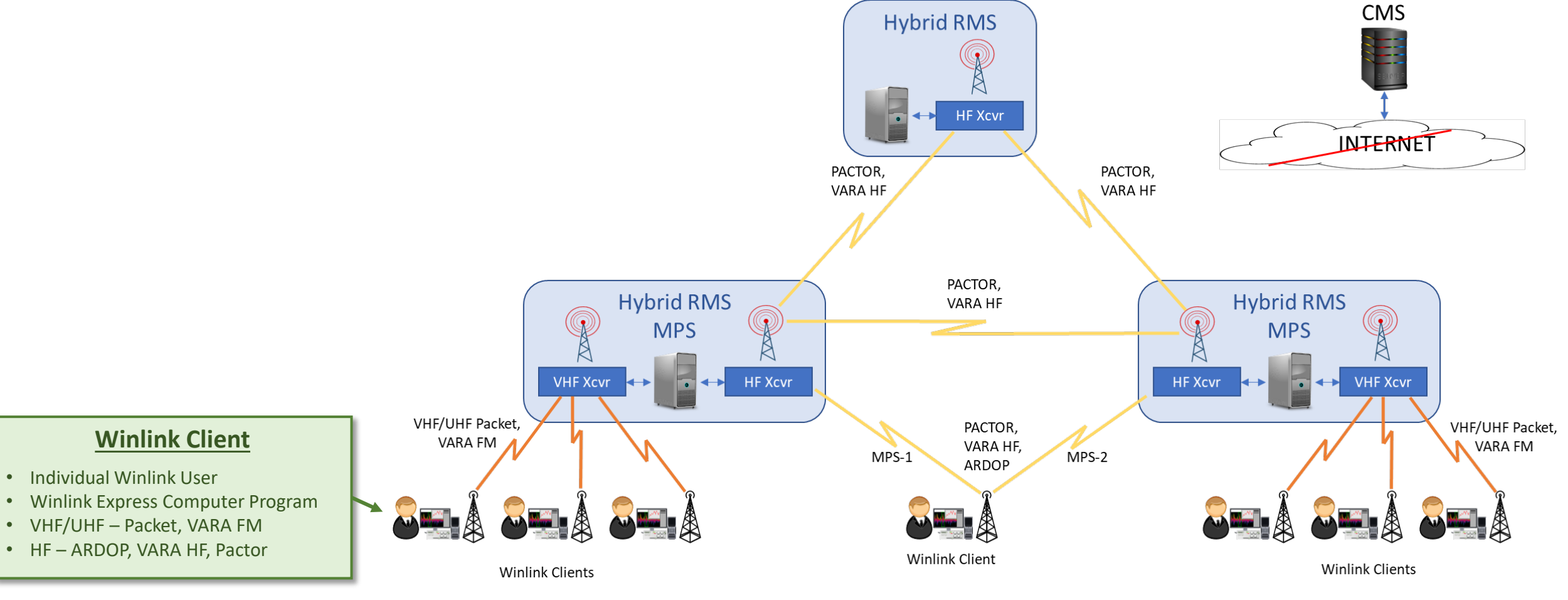

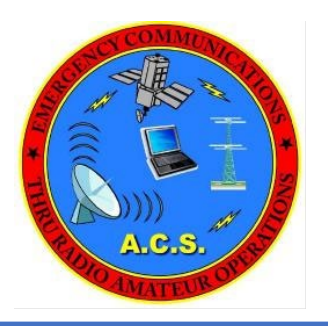

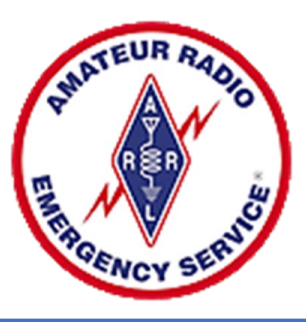

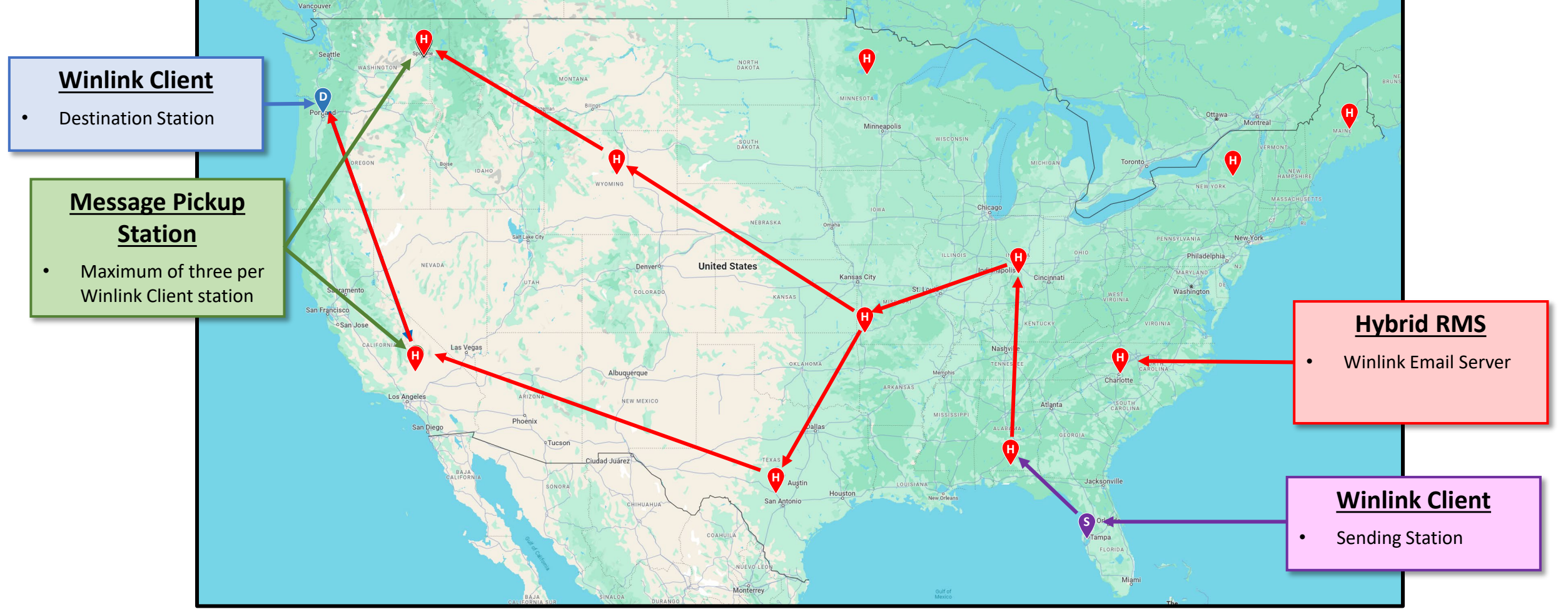

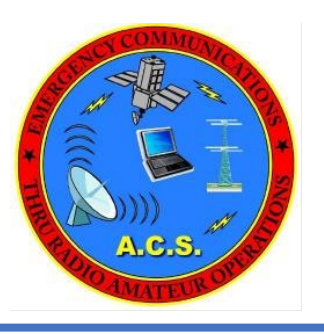

### Winlink Operating Modes Hybrid Station Identification

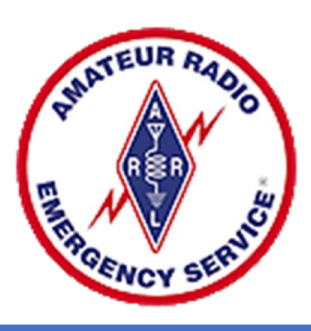

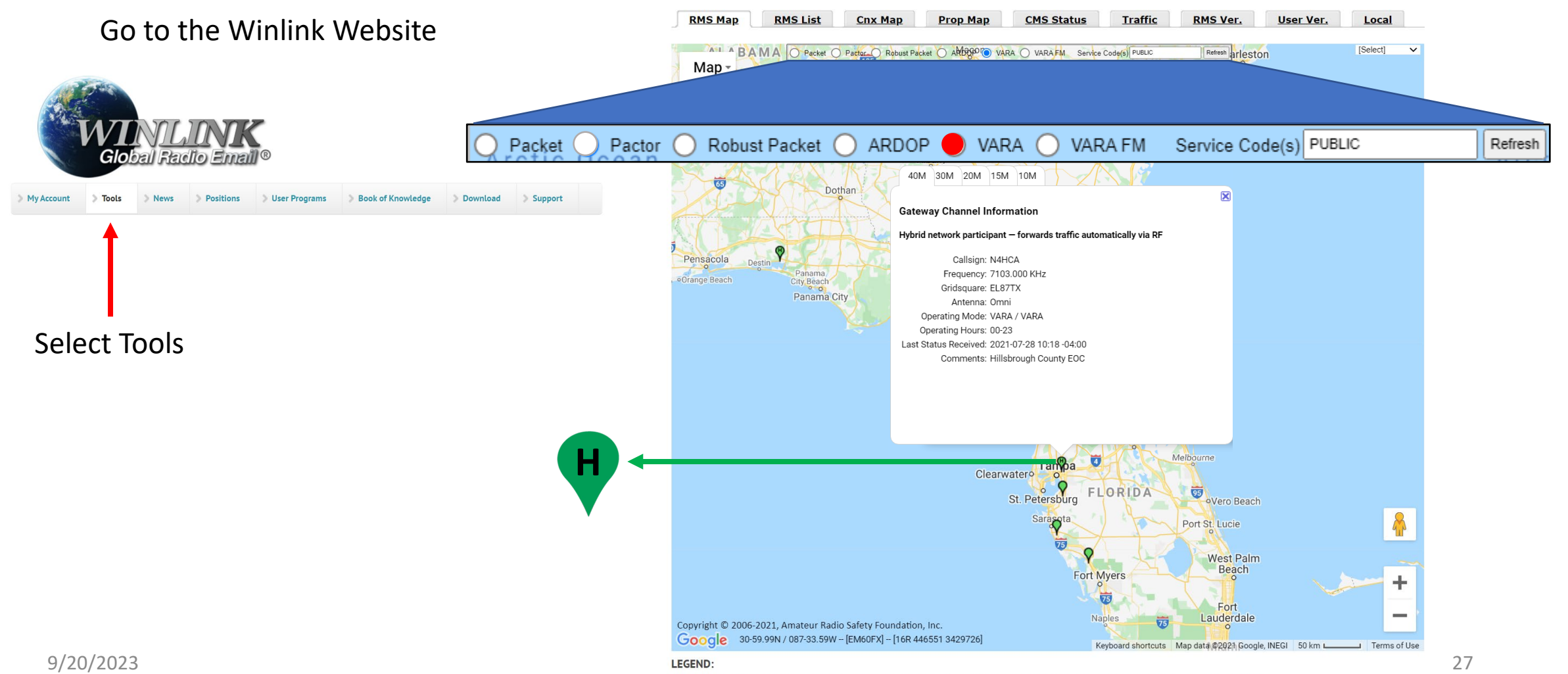

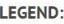

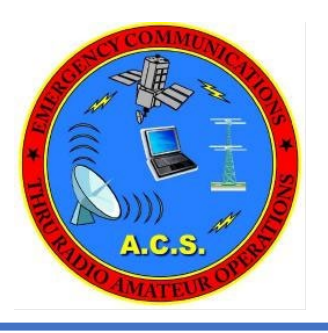

### Winlink Express Installation Program Download

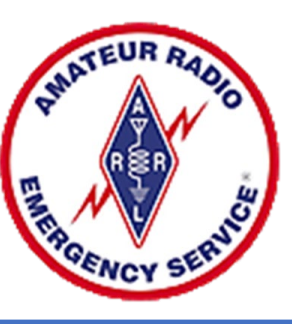

• Go to Winlink Web site and Download software

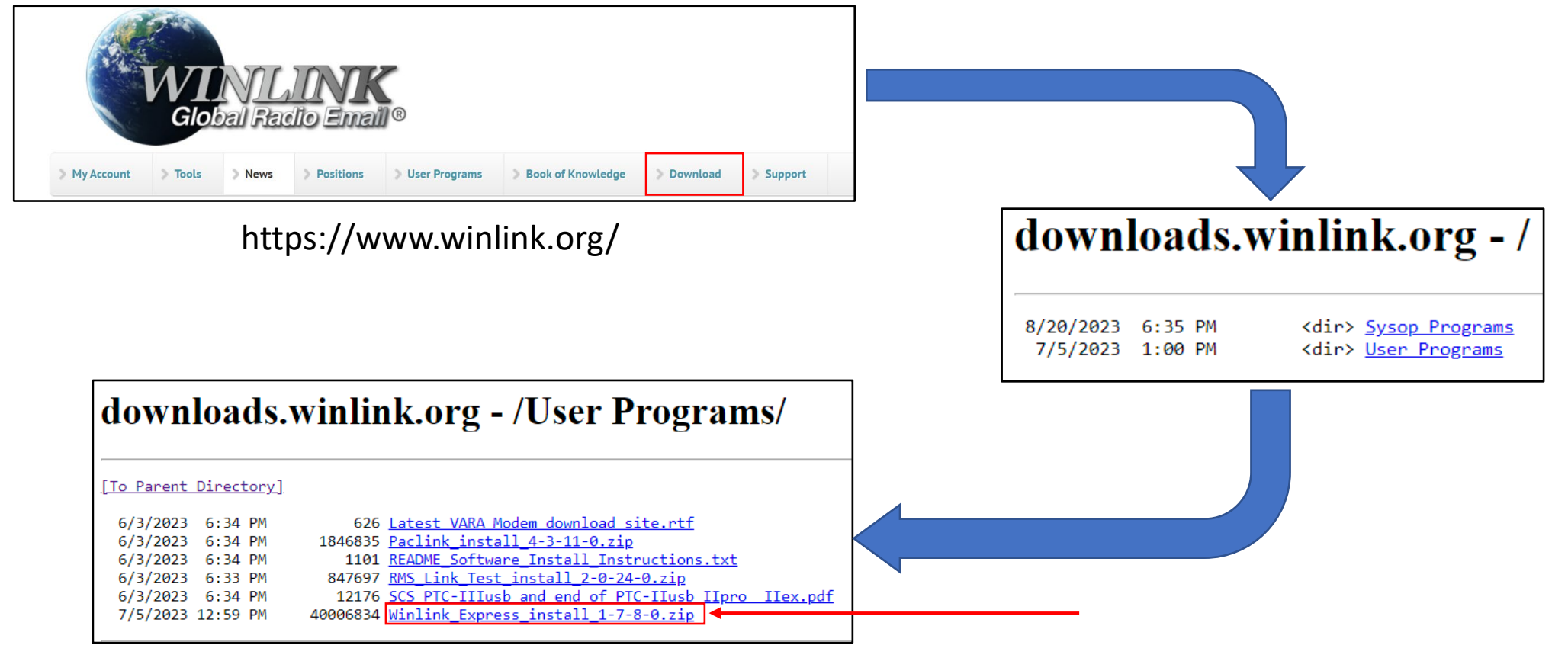

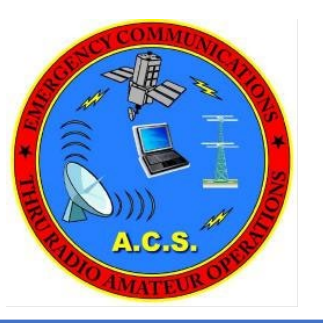

### Winlink Express Installation Program Download

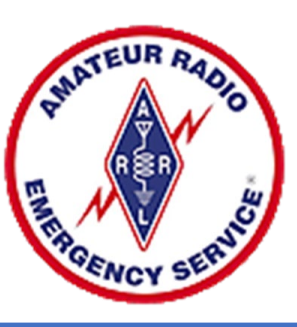

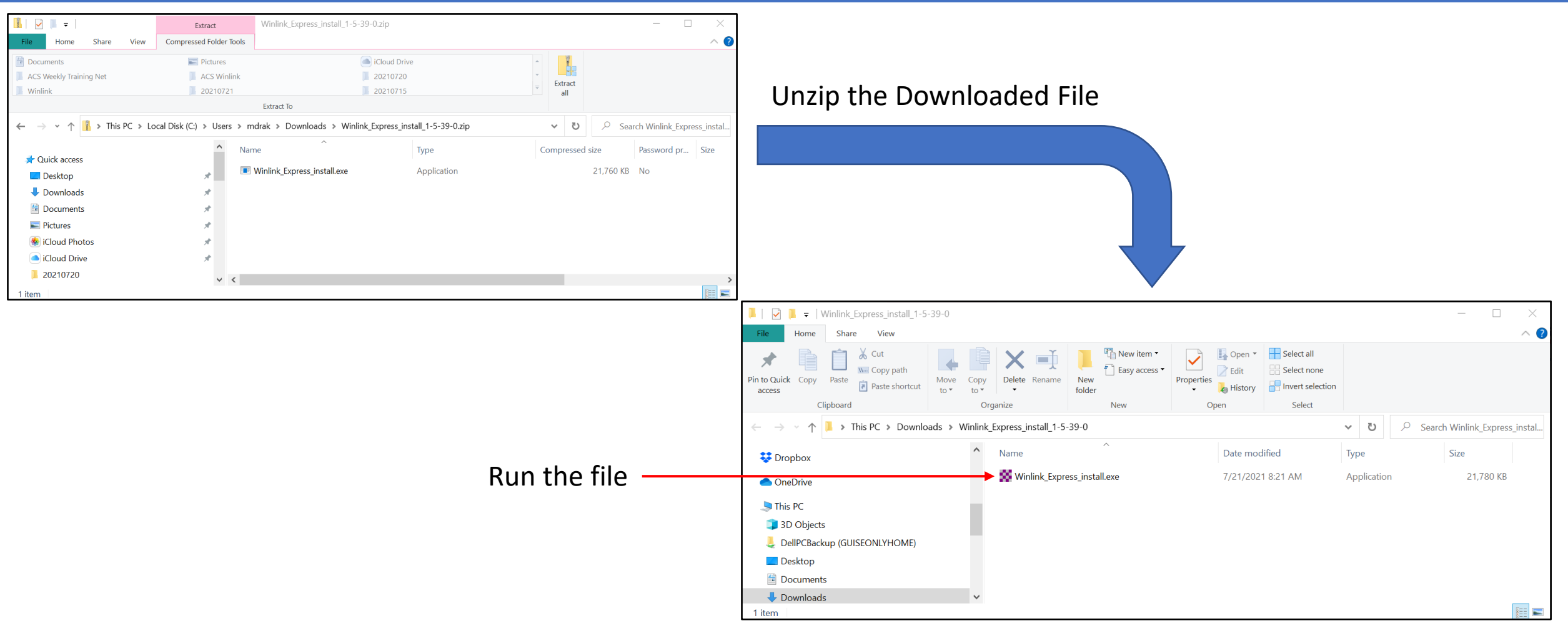

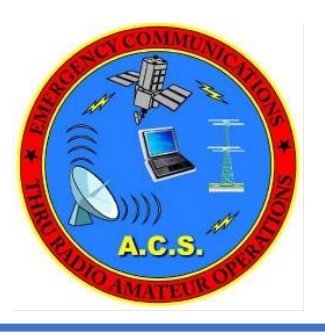

### Winlink Express Installation

- Warning Pop-up may be displayed
	- Safe if file has been downloaded from Winlink.org
- Follow directions and install in default locations
- Recommend Desktop shortcut **Winlink Express**
- Run Winlink

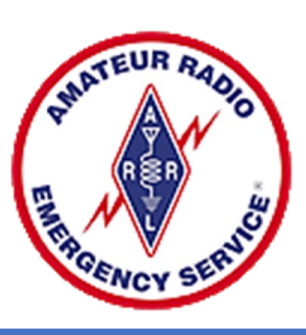

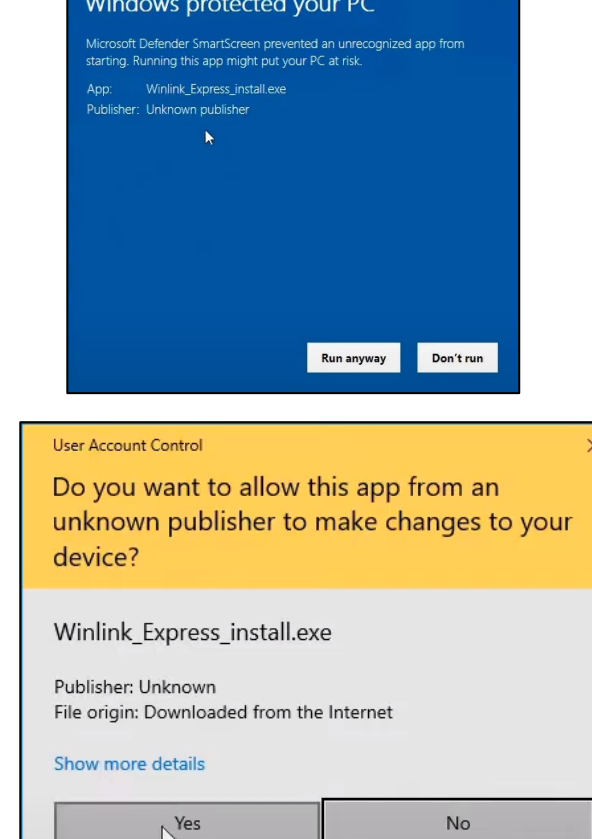

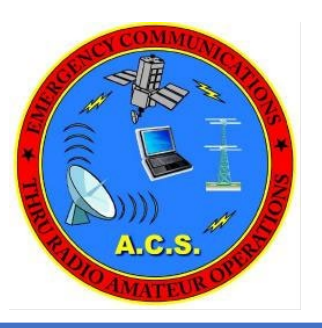

### Winlink Express Installation Account Set-up

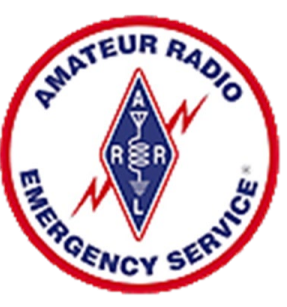

#### **Required Fields**

- My Callsign
- My Password (Case Sensitive)
- Password Recovery e-mail
- My Grid Square
- Service Codes

#### **Optional Fields**

- Contact Information
- Program Options
- Registration Key

Click the Update Button

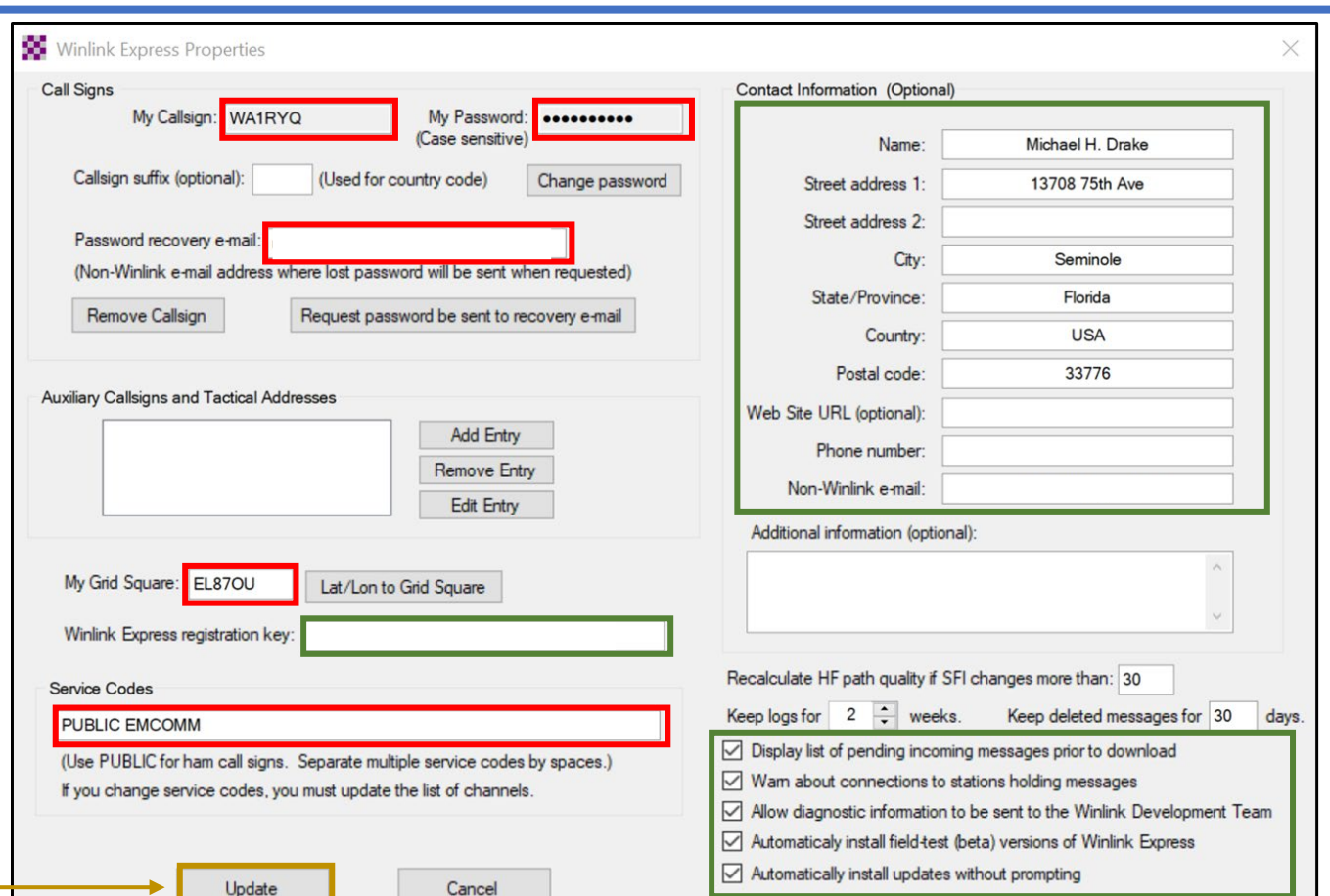

#### $12/16/2023$  Winlink Account must be created within the Winlink Program  $\vert$

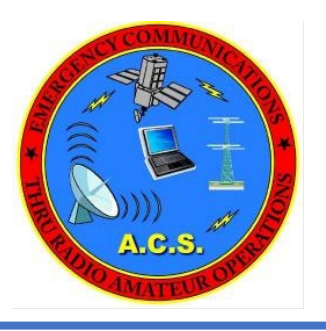

### Winlink Express Installation Registration

- Registration to your callsign is voluntary
- Supports Winlink system and all ARSFI projects
- Program will periodically display a registration reminder screen.
	- You can click a button to be reminded later and continue use the program without registering.
- If you register your callsign (Approximately \$24)
	- You will receive a hexadecimal key linked to your call sign
	- Enter key on the setup screen
	- Once your registration key has been entered, the registration reminder will not display.

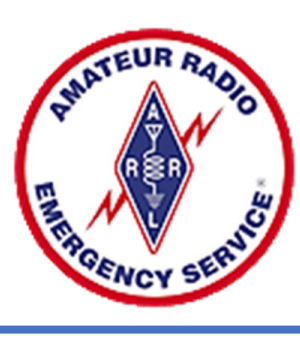

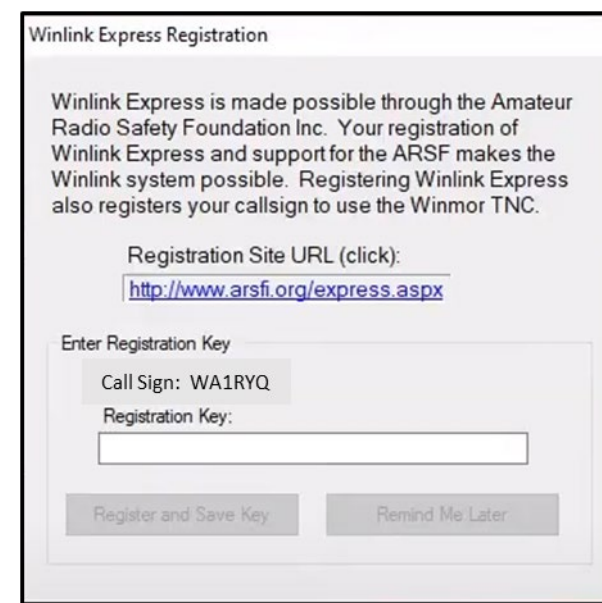

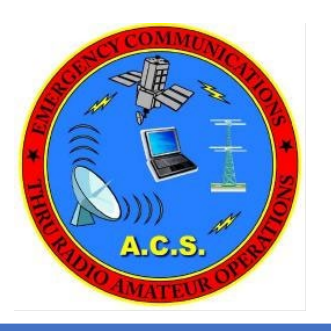

### Agenda

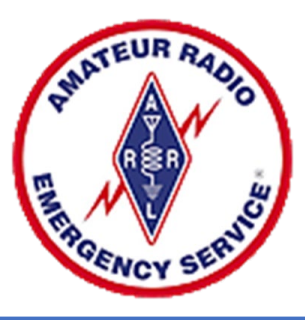

- Winlink Overview and Installation
- Winlink Express Operation
- Digital Communications

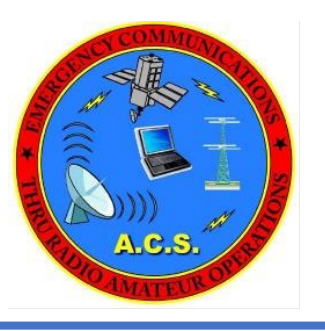

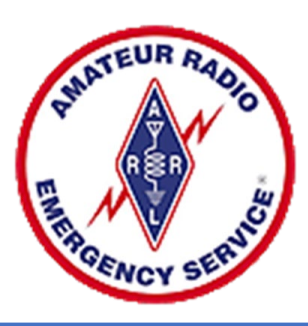

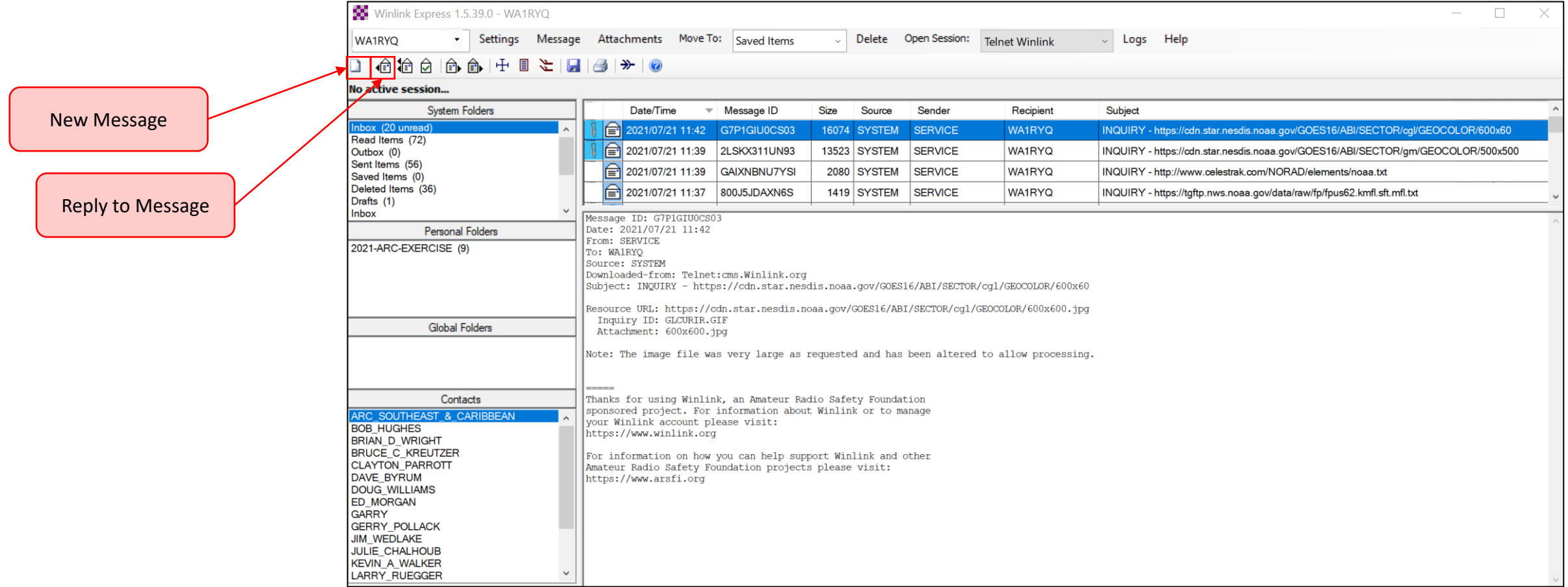

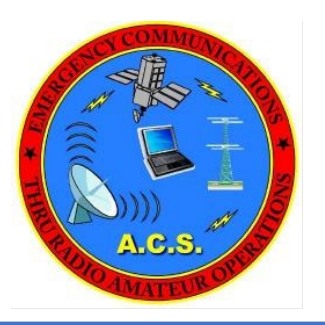

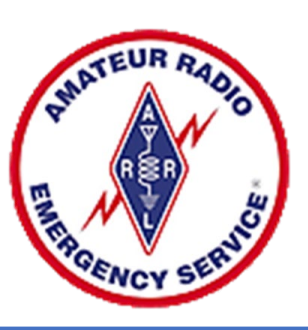

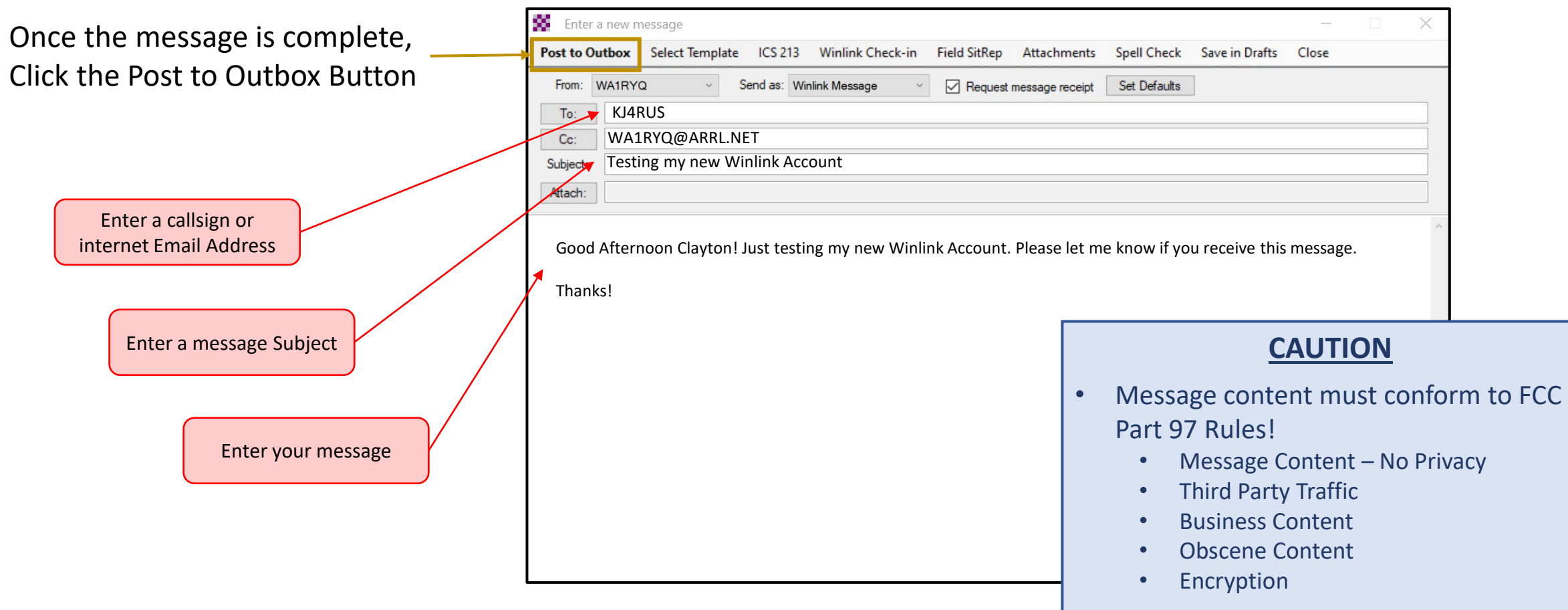

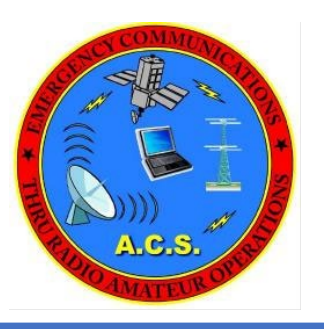

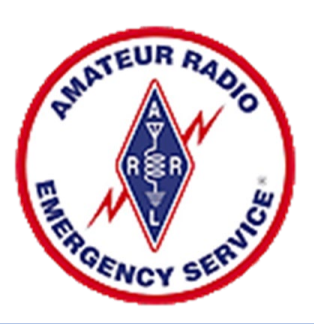

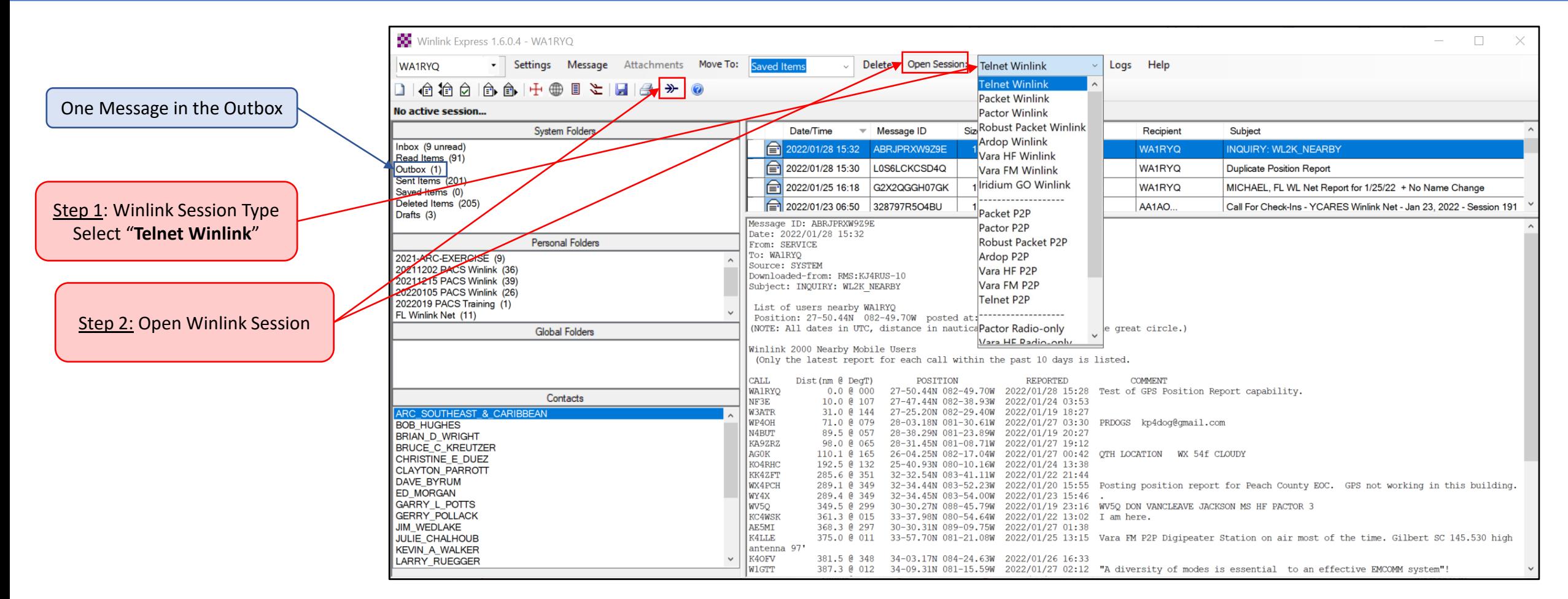

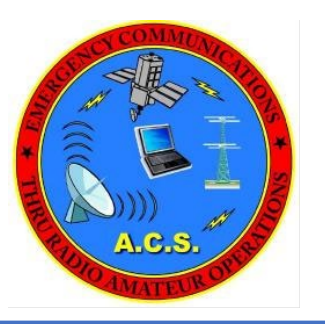

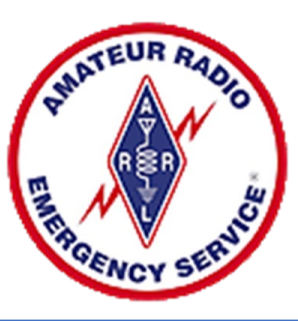

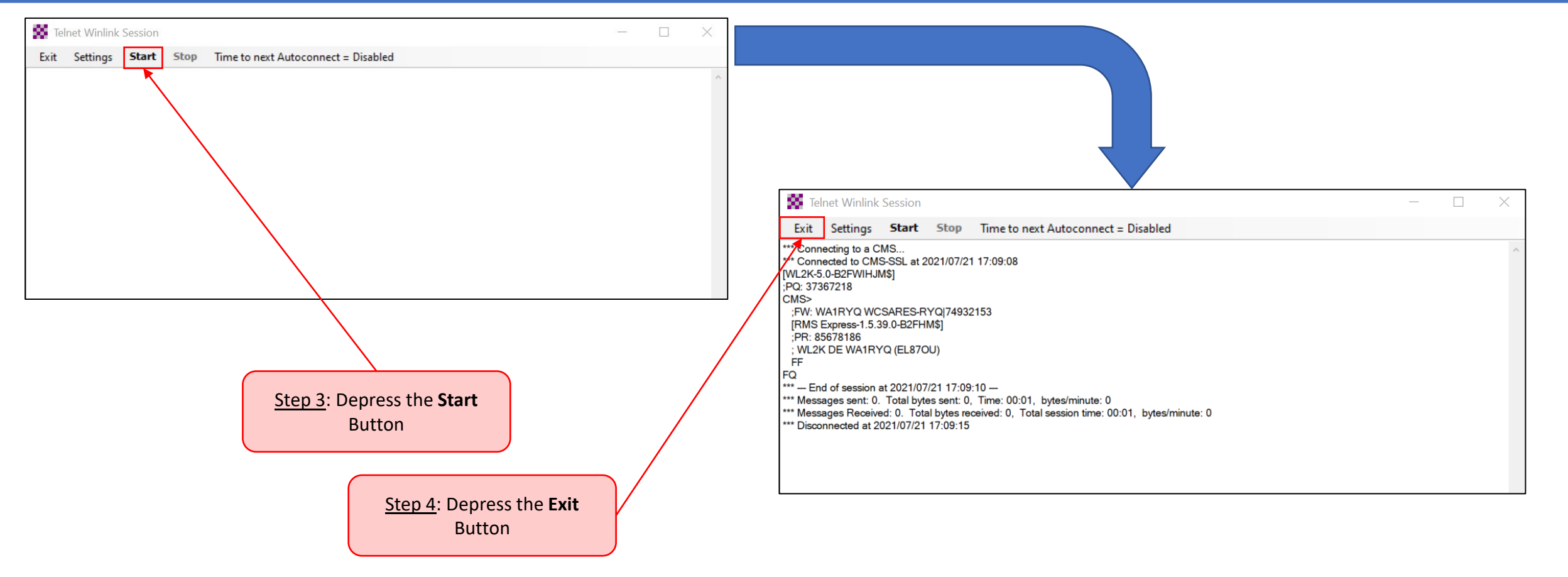

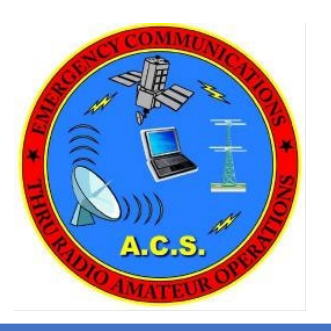

### Agenda

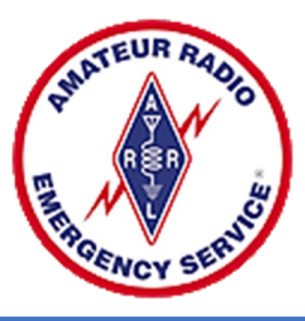

- Winlink Overview and Installation
- Winlink Express Operation
- Digital Communications

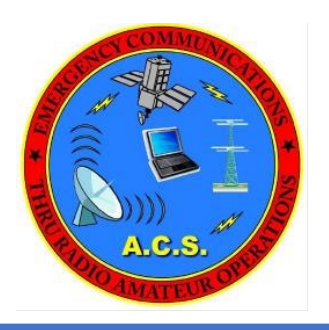

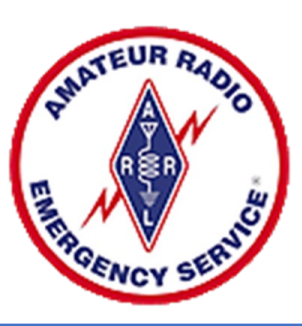

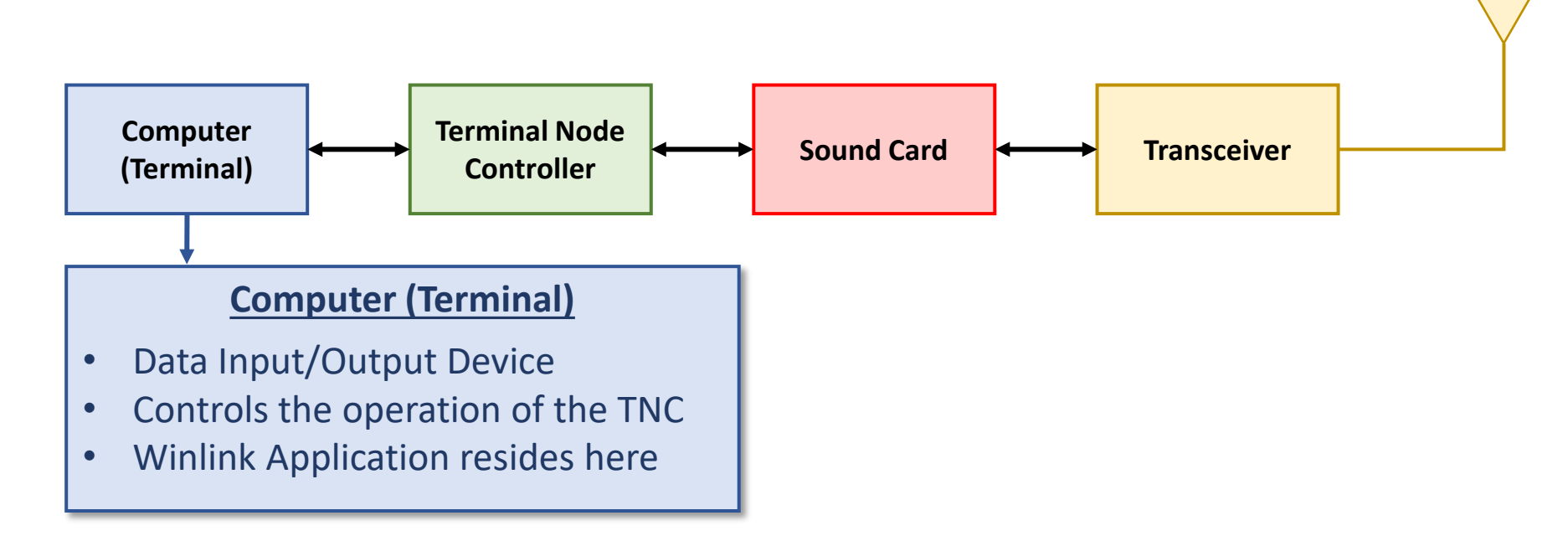

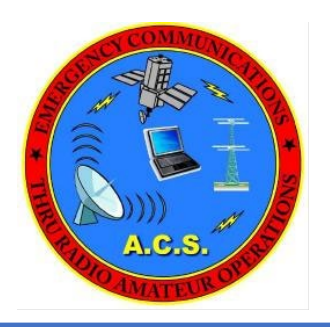

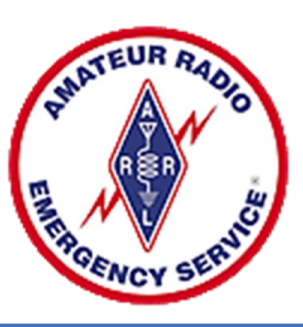

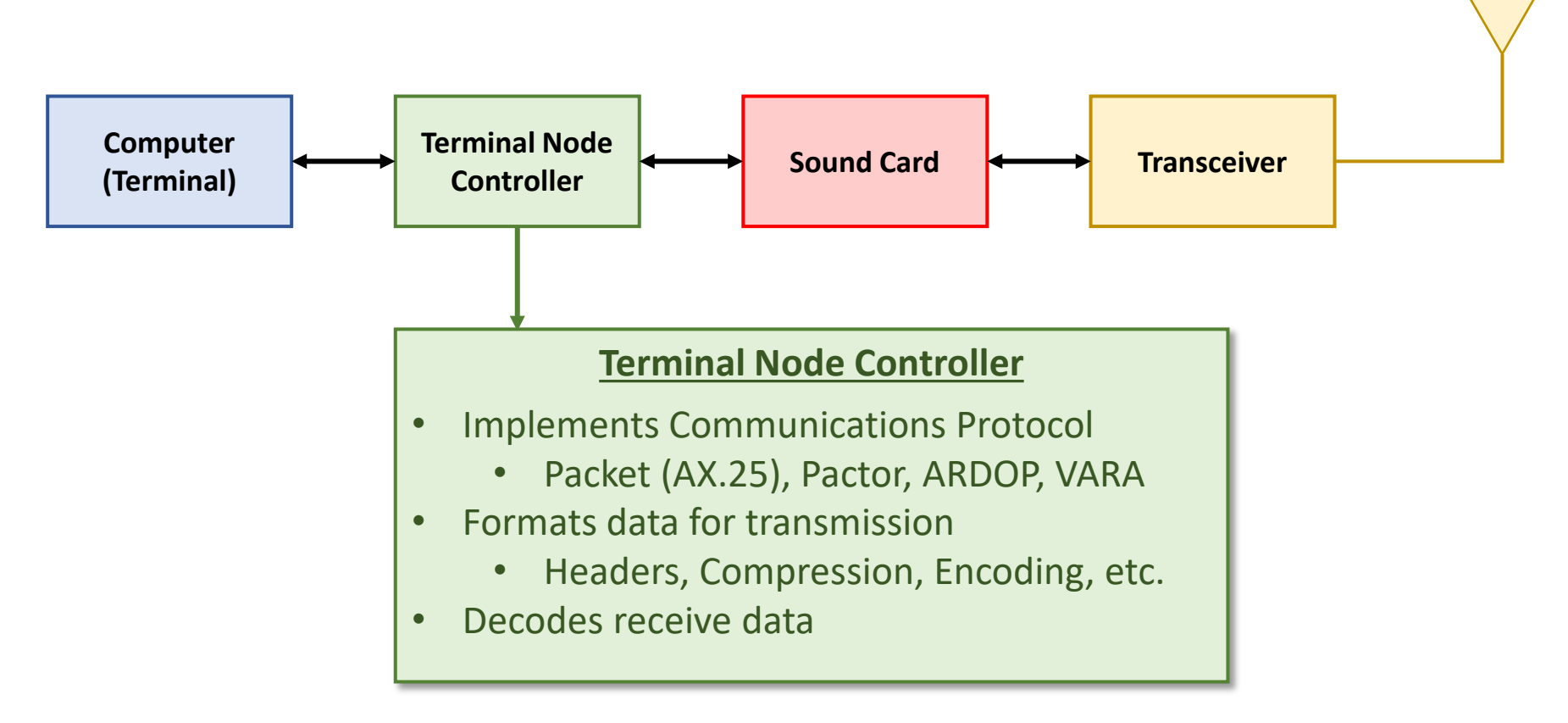

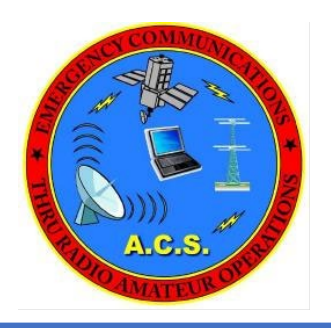

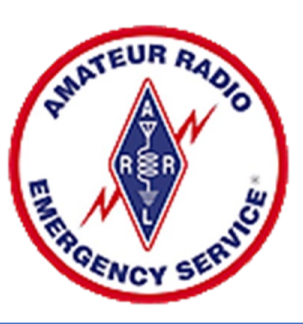

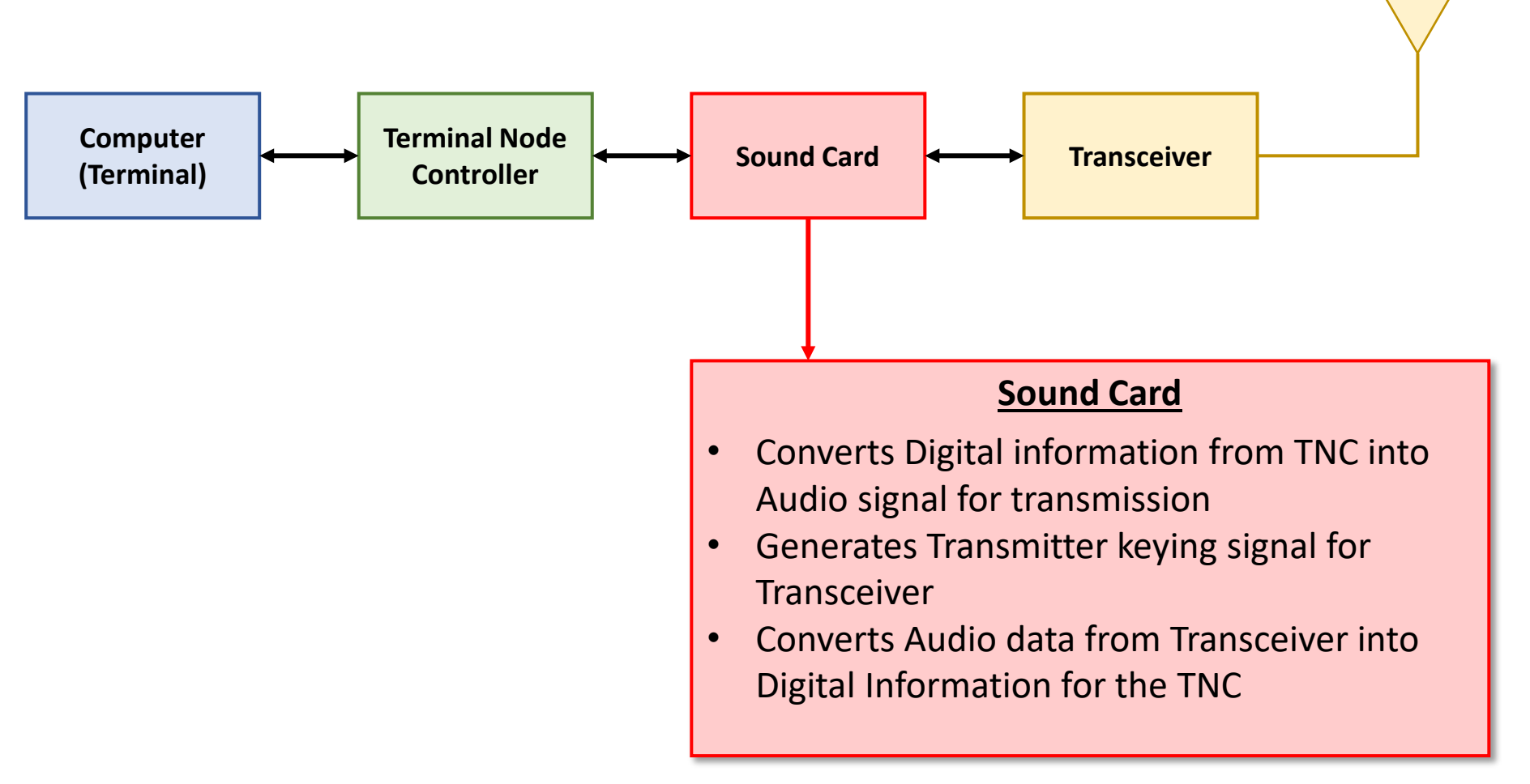

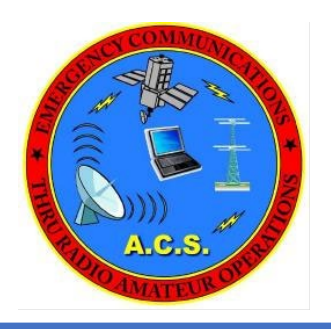

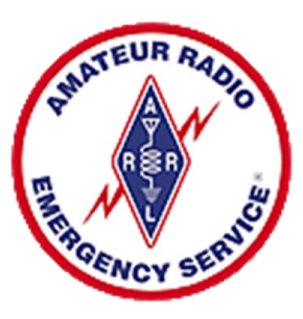

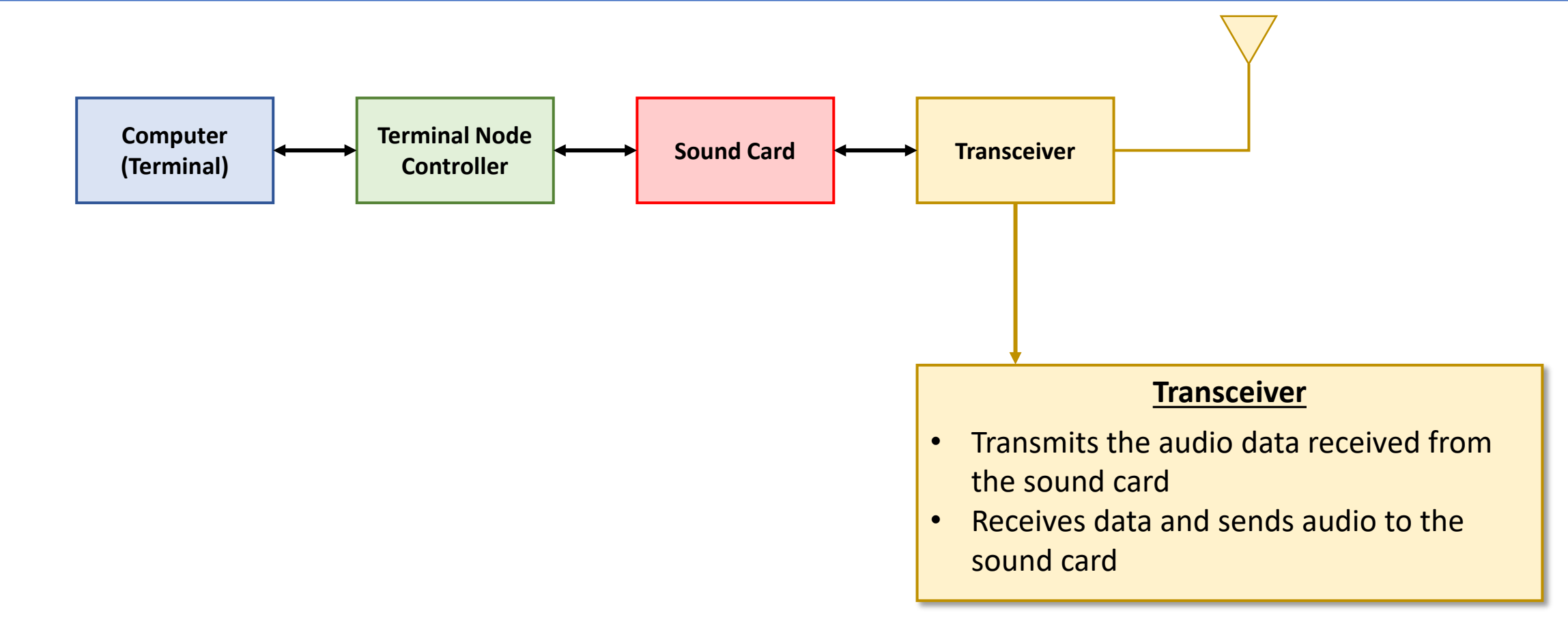

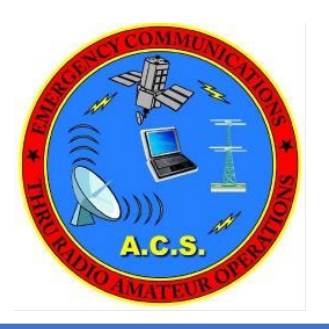

### Digital Communications Functional Description – Development History

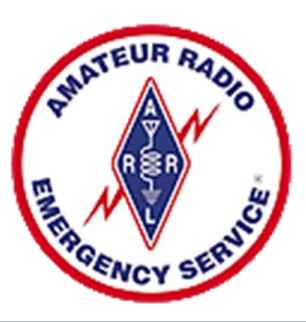

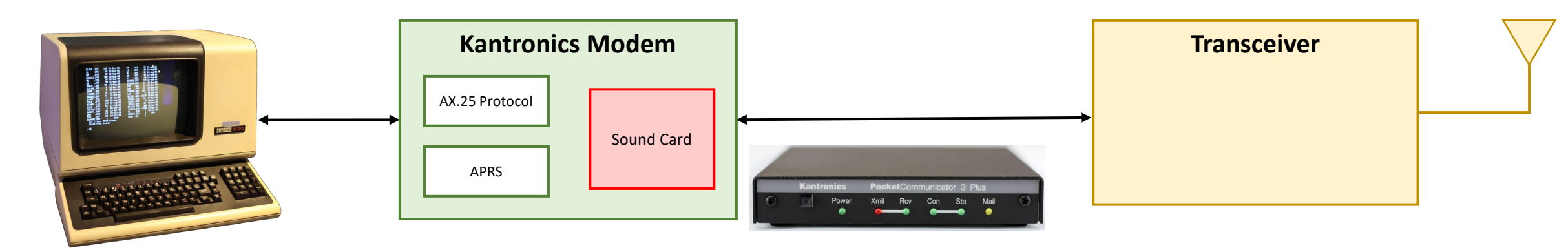

- Dumb Terminal / Microcomputer
	- Input and display unit
	- No application-based computing capability
	- Command line control of TNC
- Terminal Node Controller
	- Dedicated Hardware
	- Manages all aspects of Packet data exchange
	- Packet Assembler/Disassembler

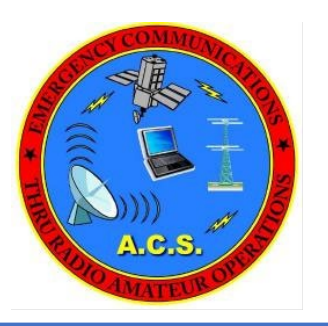

### Digital Communications Functional Description – Development History

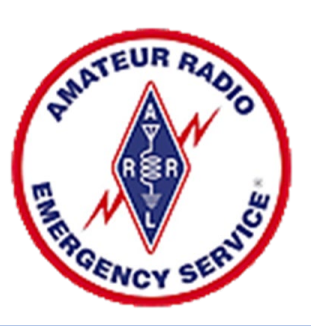

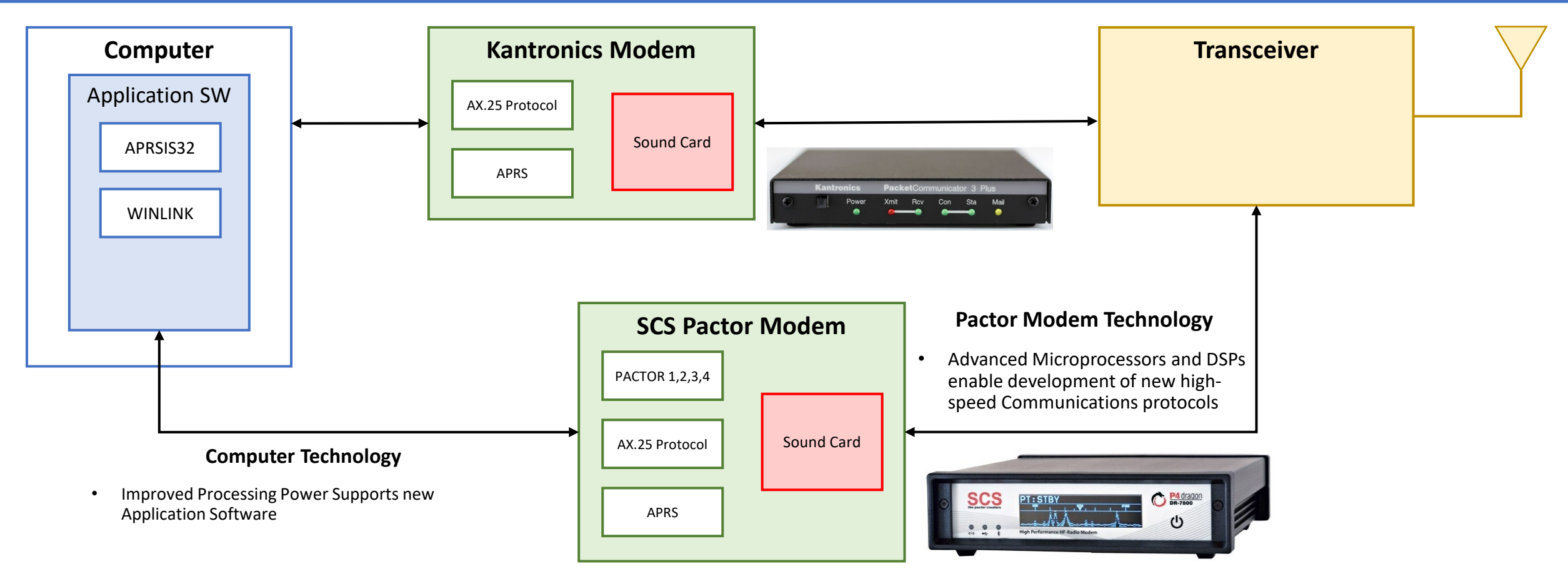

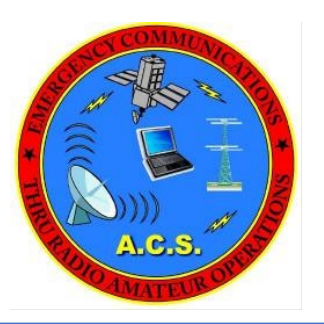

### Digital Communications Functional Description – Development History

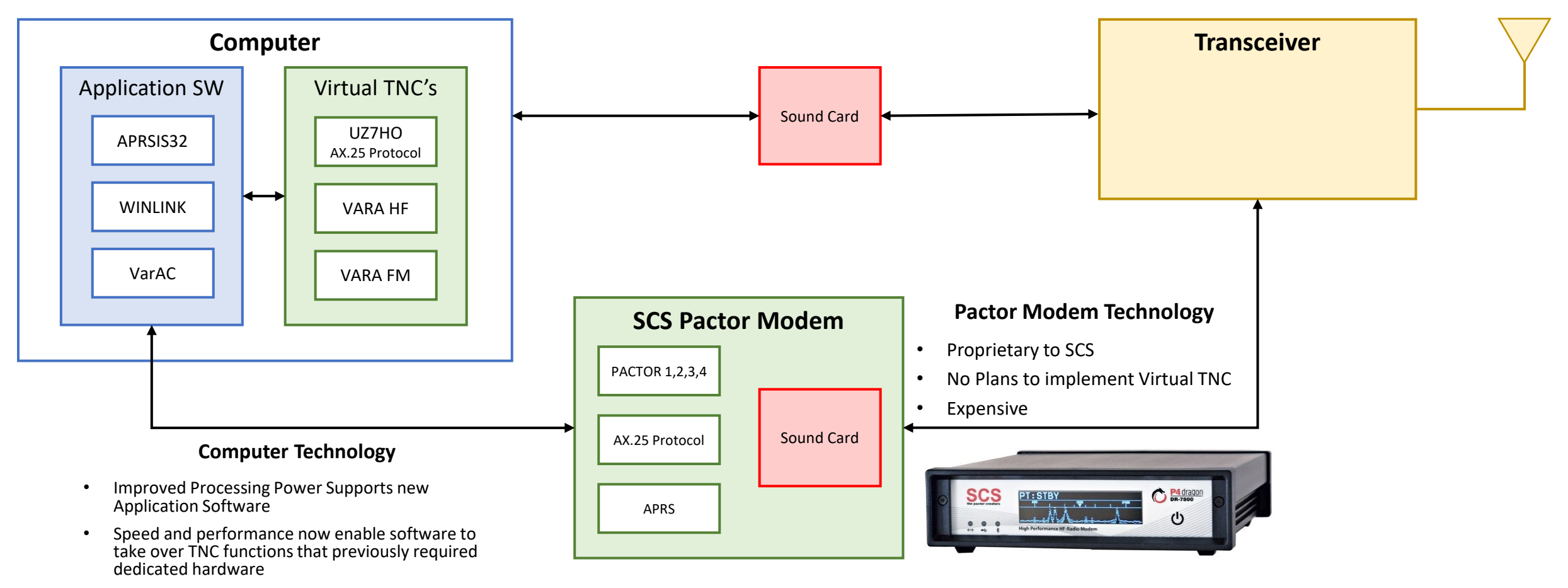

• Virtual TNCs – Low or no cost to user

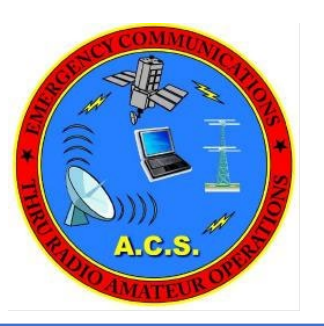

### Digital Communications Implementation

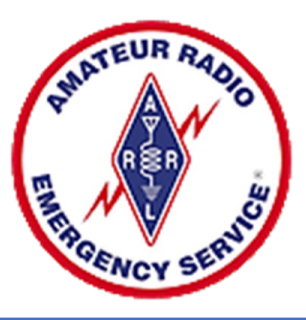

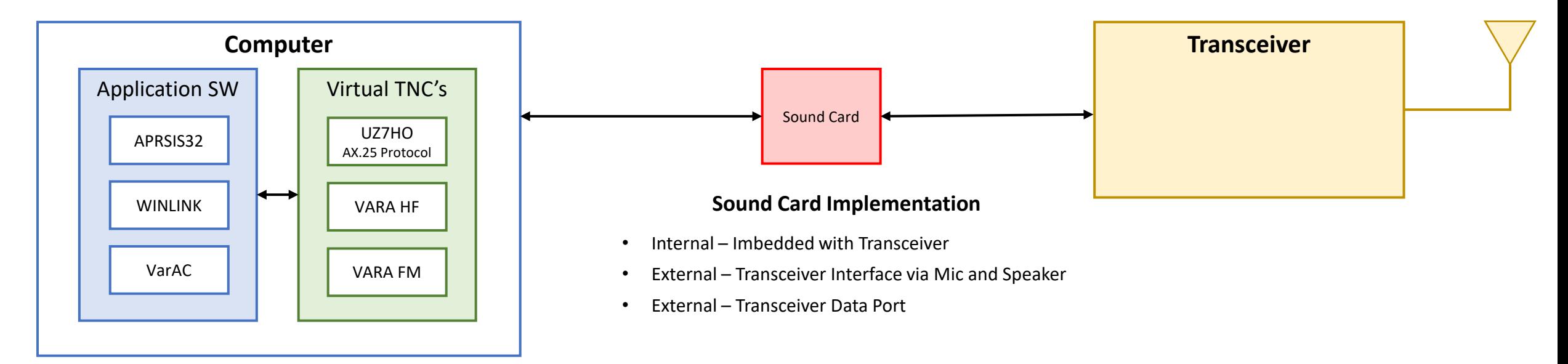

#### **Computer Technology**

- Improved Processing Power Supports new Application Software
- Speed and performance now enable software to take over TNC functions that previously required dedicated hardware
- Virtual TNCs Low or no cost to user

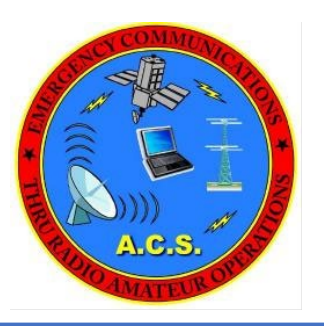

### Digital Communications Implementation – Internal Sound Card

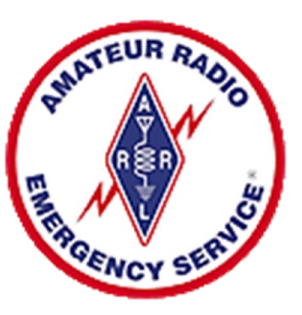

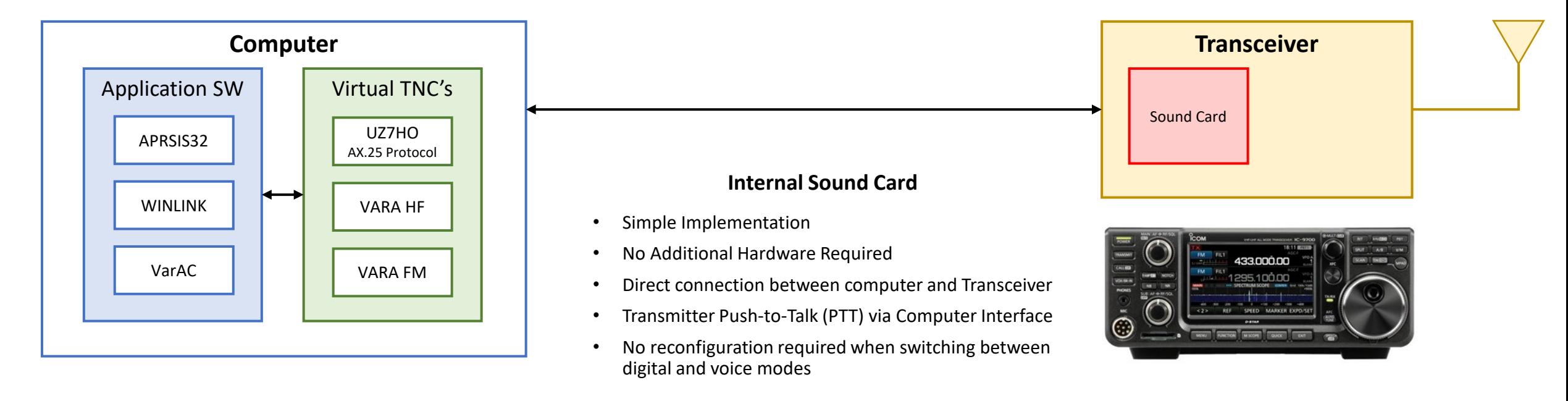

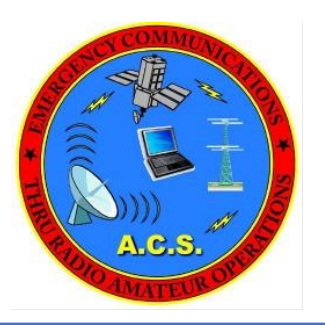

### Digital Communications Implementation – Internal Sound Card

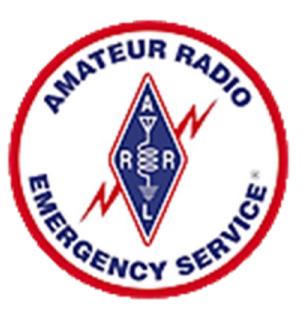

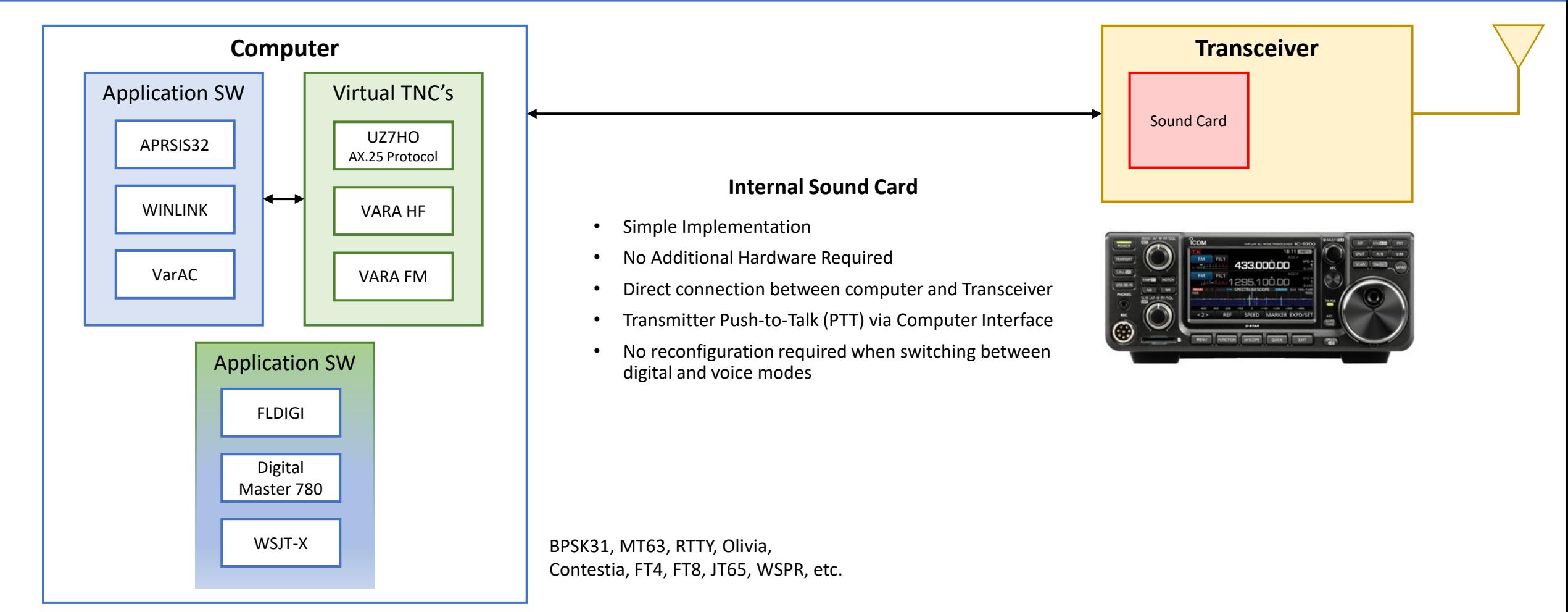

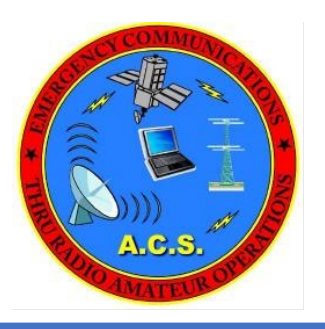

### Digital Communications Implementation – External Sound Cards

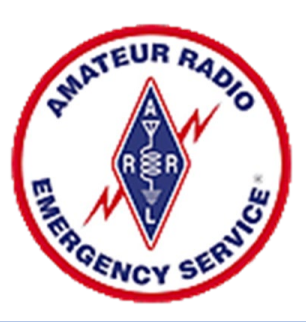

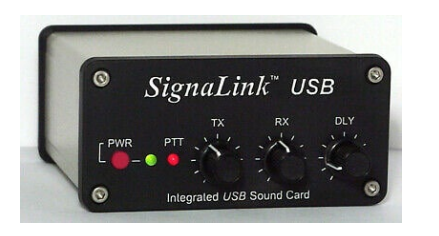

#### **Tigertronics SignaLinkTM USB**

- Transformer Isolation
- Easy to Configure
- Hardware and Radio Cable Less than \$150
- Connects to Radio Data Port or Mic/Speaker
- Newer Design Support VARA Wide **Masters Communications**

#### Many Options Available

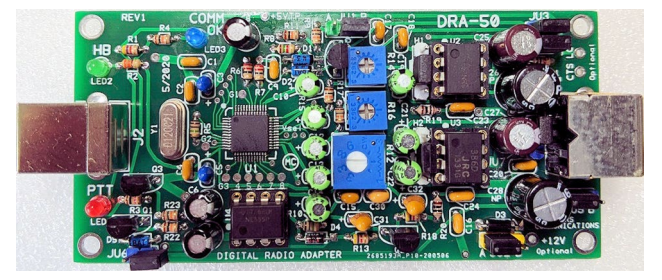

- DRA Series (DRA-50 Shown)
- Purchased as a kit or prebuilt and tested
- Kit and Case \$70; Assembled, Tested, with Case \$100
- Wide Audio Range support VARA Wide
- HeartBeat monitor to prevent stuck PTT
- 12/16/2023 **12/16/2023 12/16/2023 12/16/2023 12/16/2023 12/16/2023 12/16/2023 12/16**

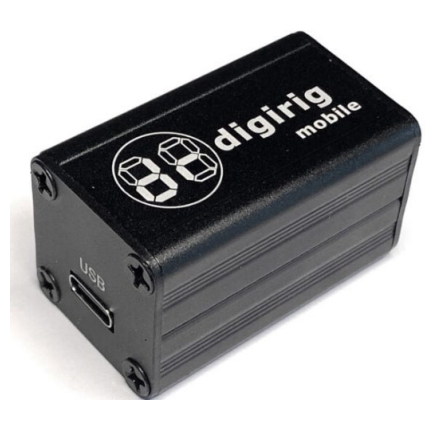

#### **Digirig Mobile**

- Hardware and Radio Cables Approx \$100
- Connects to Radio Data Port or Mic/Speaker
- Supports VARA Wide

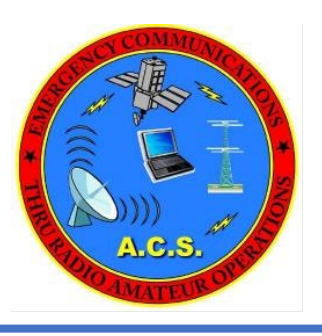

### Digital Communications Implementation – External – Mic and Speaker Connection

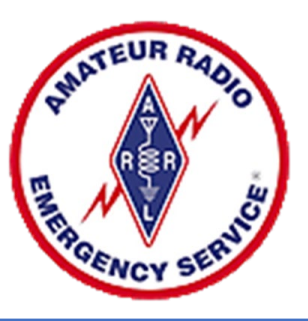

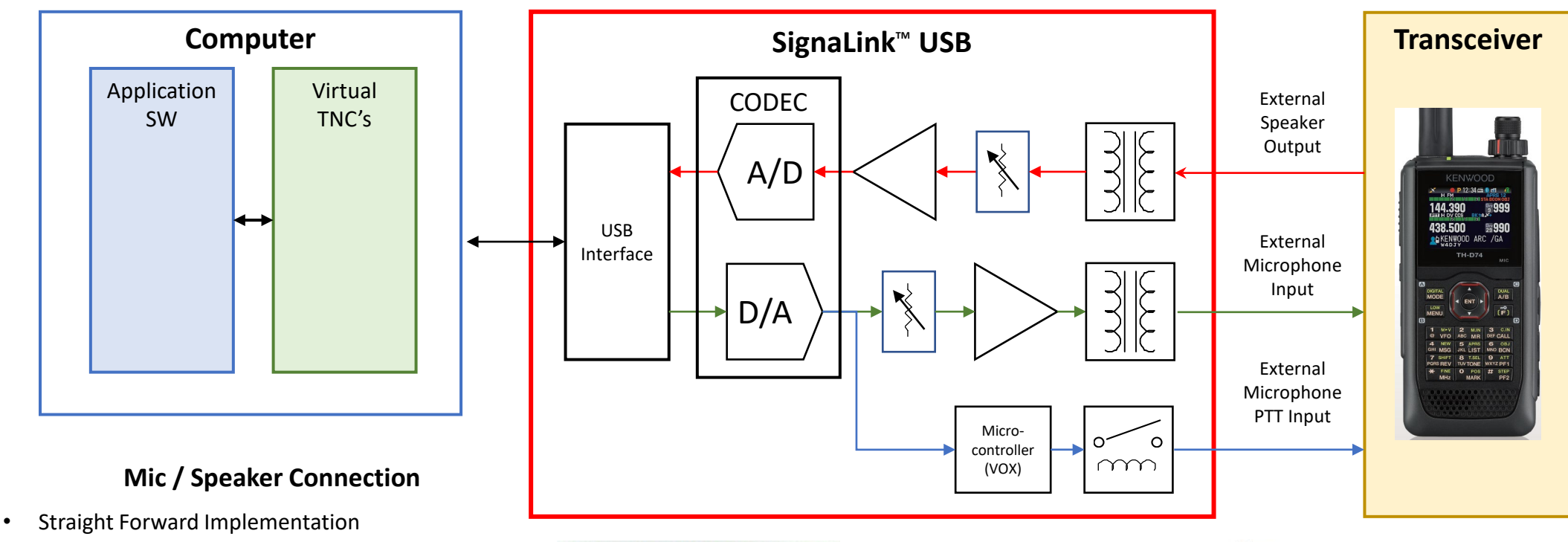

**RADIO** 

**SPKR** AUX MON

USB

 $\Box$ 

SignaLink" USB

- Disadvantage
	- Cable reconfiguration required when transitioning between voice and digital modes.
	- Support for VARA Narrow only

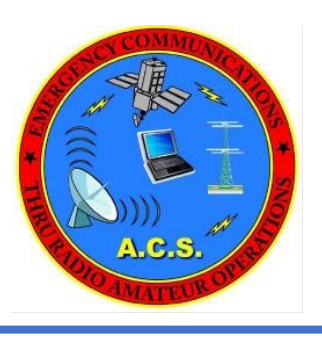

### Digital Communications Implementation – External – Mic and Speaker Connection

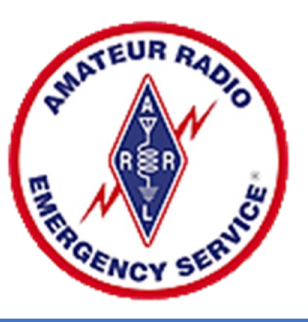

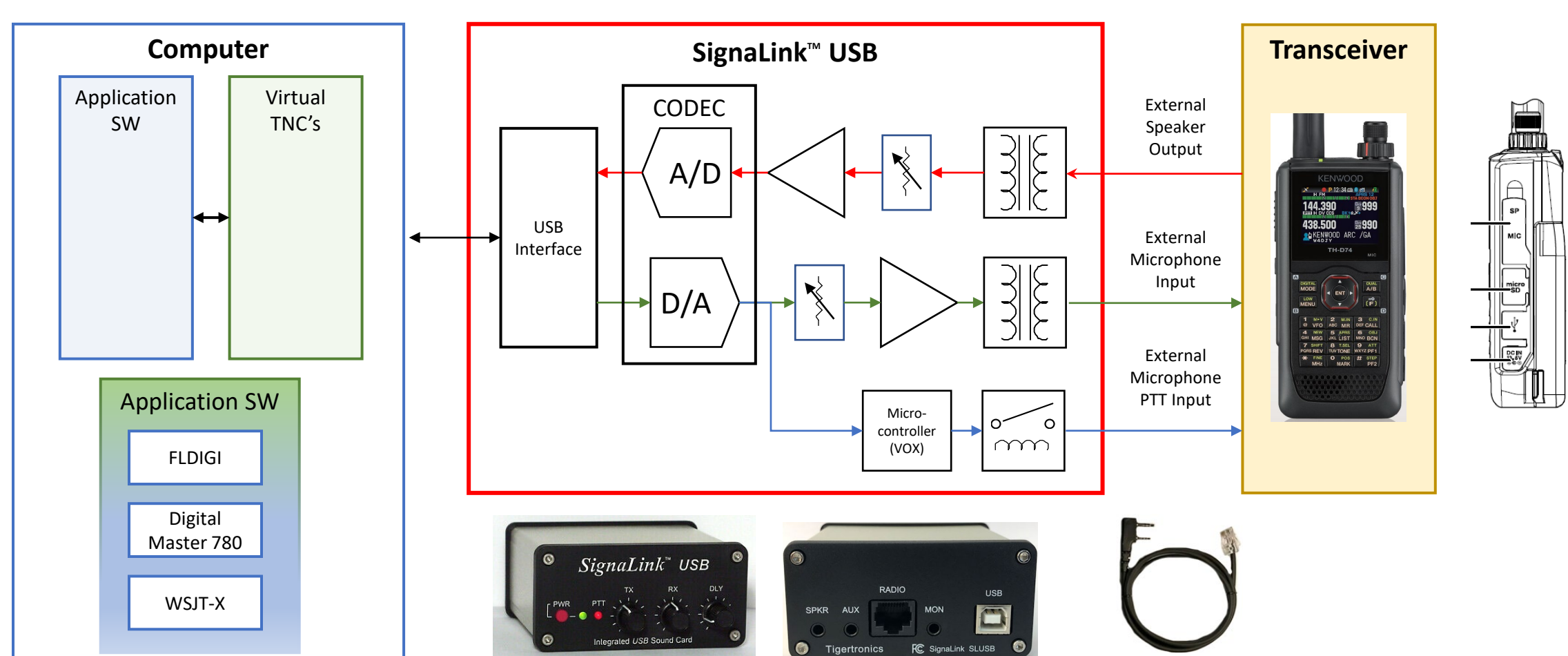

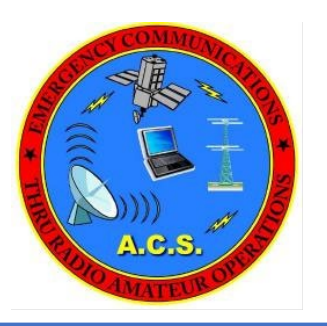

### Digital Communications Implementation – External – Radio Data Port

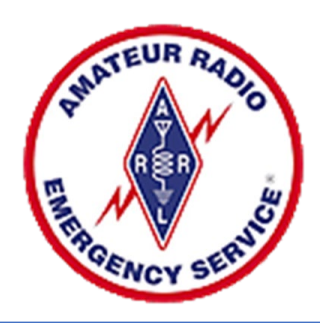

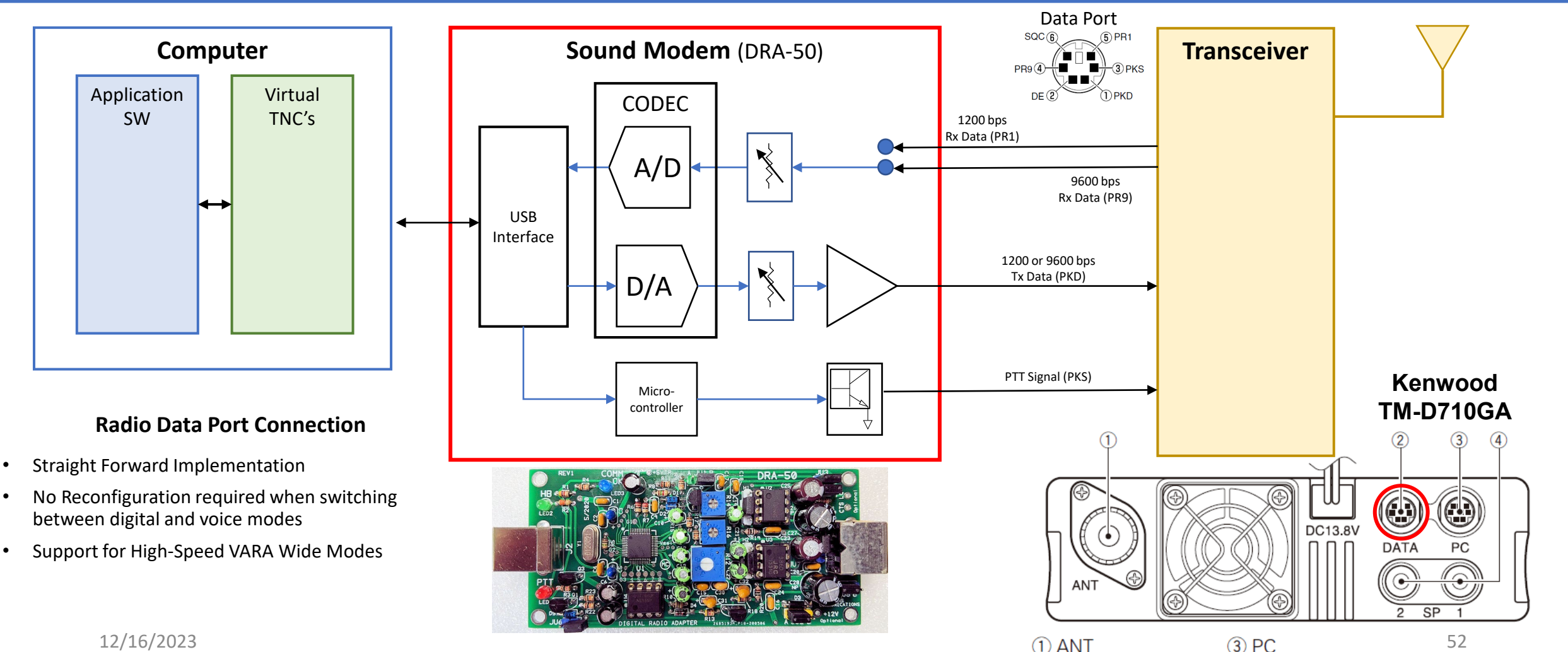

2 DATA

4 SP (SP1/SP2)

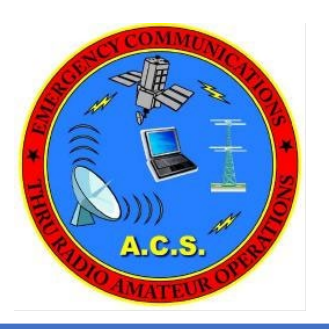

### Digital Communications Functional Description – External Sound Card

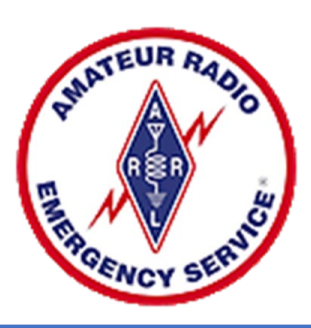

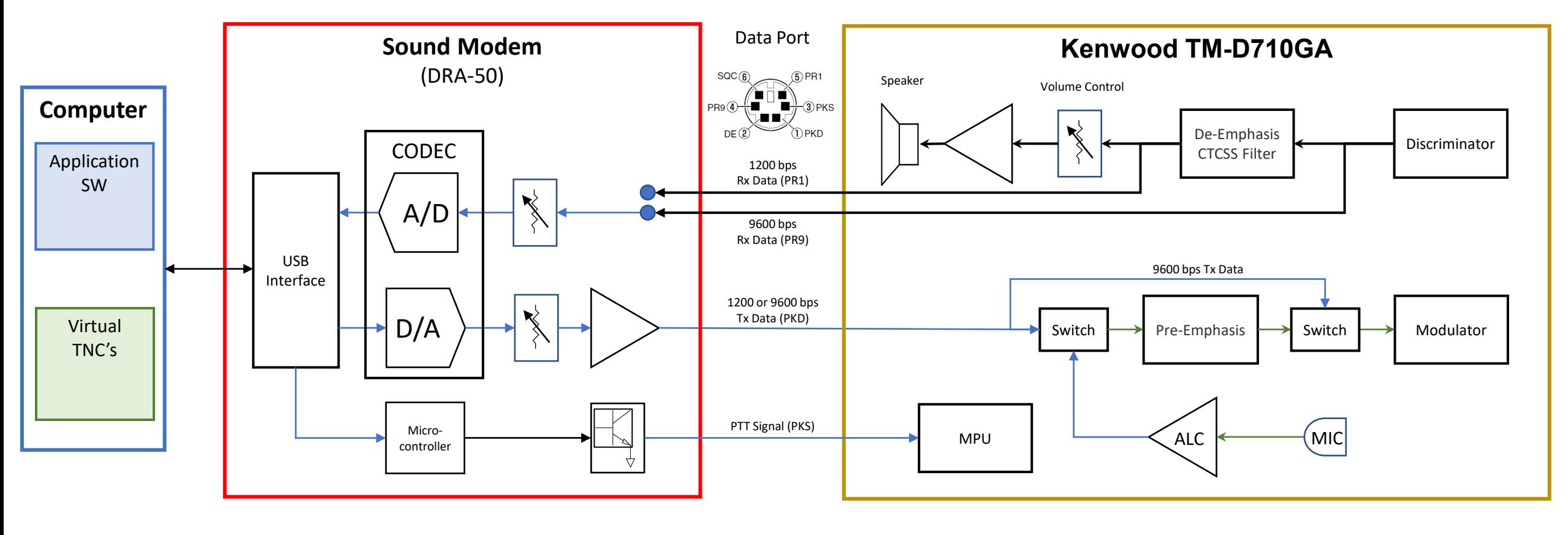

- A/D Analog to Digital Converter ALC - Automatic Level Control
- BPS Bits per second
- CODEC Coder-Decode
- Extragal Code Code Code Coded Squelch Sys The Communication Continuous 12/16/2023<br>CTCSS Continuous Tone Coded Squelch Sys USB Universal Serial Bus
- D/A Digital to Analog Converter
- MPU Microprocessor Unit
- PTT Push to Talk
- TNC Terminal Control Unit
	- USB Universal Serial Bus

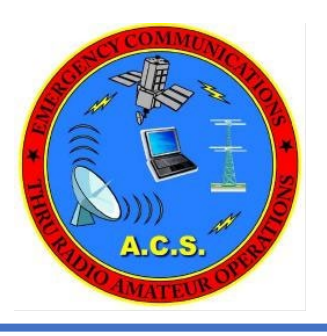

### Conclusion

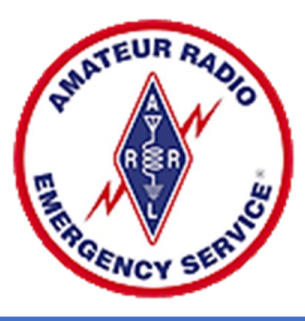

• Questions

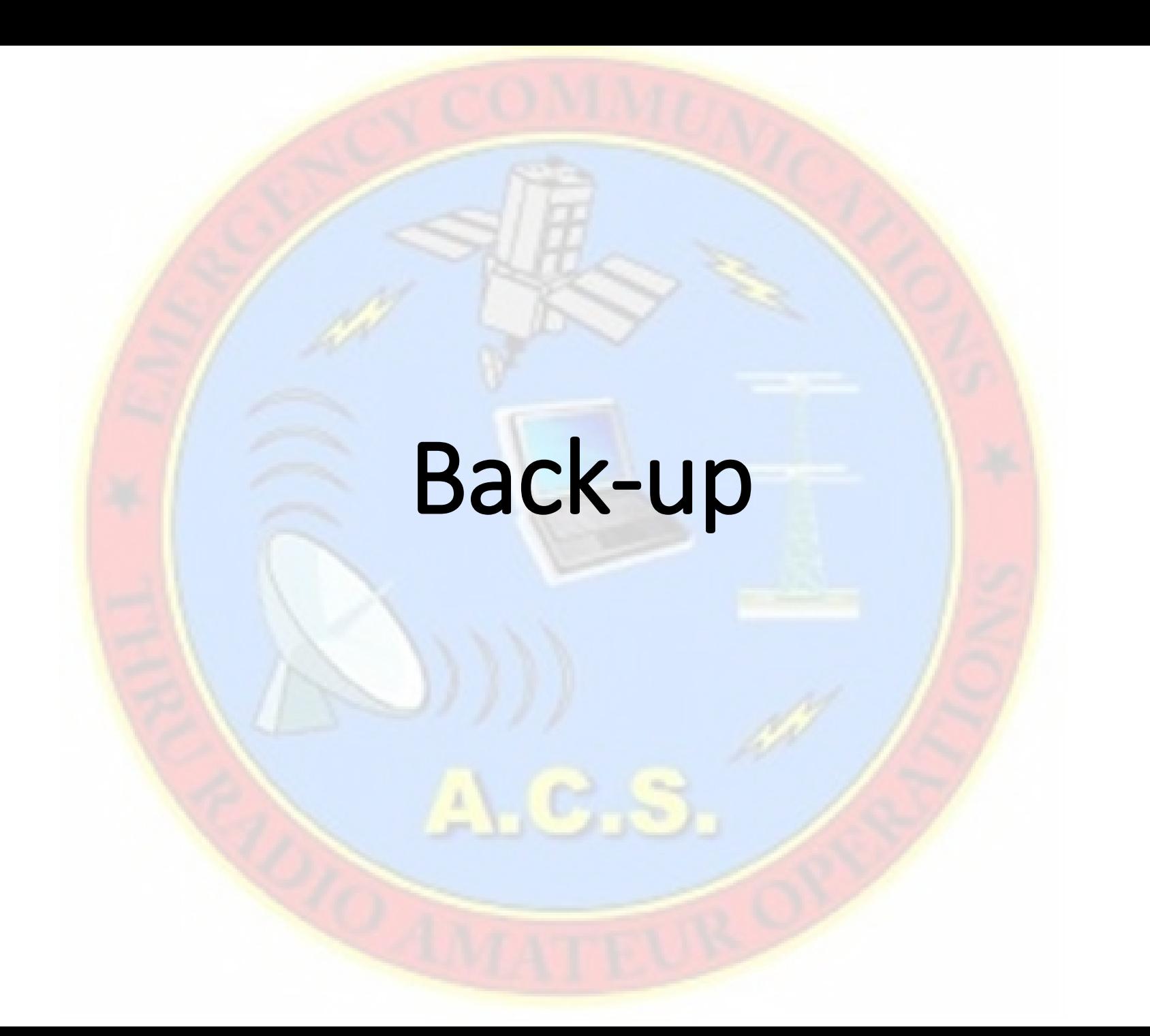

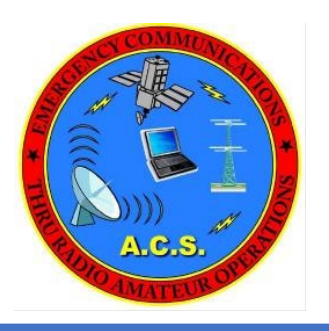

## Winlink Operating Frequencies

§ 97.221 Automatically controlled digital station

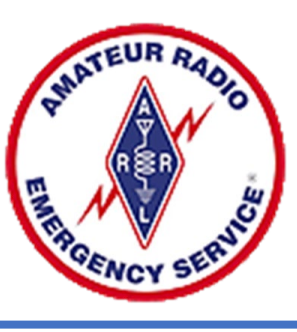

• A station may be automatically controlled while transmitting a RTTY or data emission on the 6 m or shorter wavelength bands, and on the following segments.

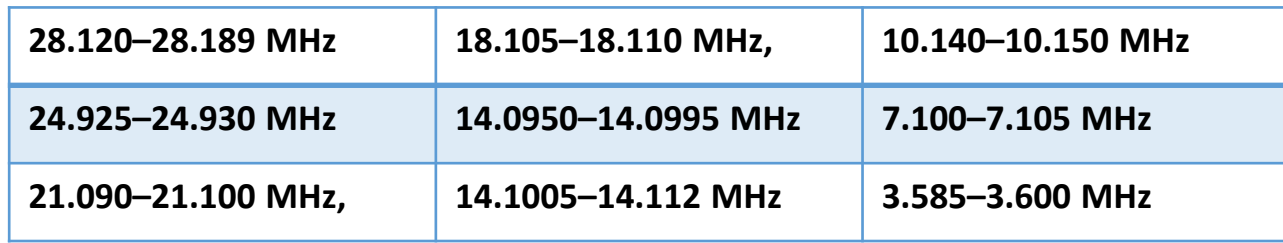

- Except for channels specified in § 97.303(h), a station may be automatically controlled while transmitting a RTTY or data emission on any other frequency authorized for such emission types provided that:
	- The station is responding to interrogation by a station under local or remote control; and
	- No transmission from the automatically controlled station occupies a bandwidth of more than *500* Hz.